BTC a kryptoměny | Historie Pixaru | Hokynáři z Applu Nastavení videa na iPhonu | Game of Thrones

148

 $\overline{\phantom{a}}$ 

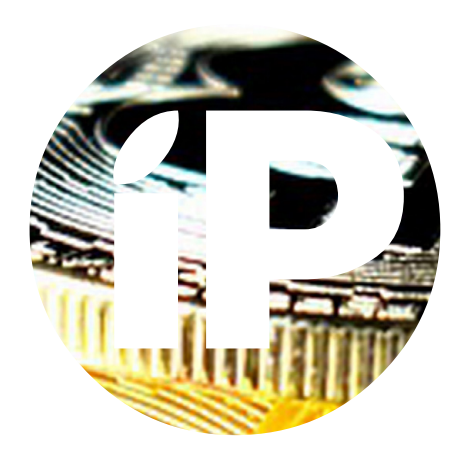

**iPure.cz 148/2020**, čtvrtý ročník | **Šéfredaktor a zakladatel:** Filip Brož **Redakce:** Jan Březina, Jan Pražák, Marek Hajn, Daniel Březina, Jura Ibl, Karel Oprchal, Michael Vita, Jiří Matějka, Jan Netolička **Editor:** Marek Nepožitek | **Překlad:** Ondřej Pikrt **Grafická úprava a sazba:** Cinemax, s.r.o., www.cinemax.cz **iPurecz**, s.r.o., IČ: 06481663 | **Kontakt:** redakce@ipure.cz

### **Takové krásné to mohlo být**

Editorial Danek Březina

Měl jsem pro vás připravený úplně jiný editorial. Zmínil bych v něm, jak bude vypadat nový iPhone, jak iPad nahradí Mac úplně ve všem a že každá rodina by měla mít doma na stole Mac Pro na takové to občasné hraní.

Na konci by samozřejmě nechybělo štěňátko nebo právě narozené koťátko. Apple ale řekl NE!

V době psaní článku se stalo něco nemyslitelného. Apple sundal z App Store fenomén dnešní doby, hru Fortnite. Studio Epic Games, které za hrou stojí, se totiž rozhodlo přejít na svůj systém předplatného a připravit tak Apple o procenta. Tady se už nebavíme o nějaké aplikaci pro několik tisíc lidí jako před pár týdny. Fortnite je jednou z nejúspěšnějších her, která neustále baví lidi různého věku. Zamyslí se Apple nad sebou a změní svou politiku? Přistoupí Epic Games na odvádění procent z předplatného? To bude drámo! Chtělo by to něco na uklidnění, jako třeba nové číslo iPure. Tak příjemné čtení

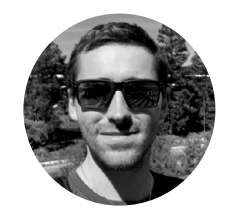

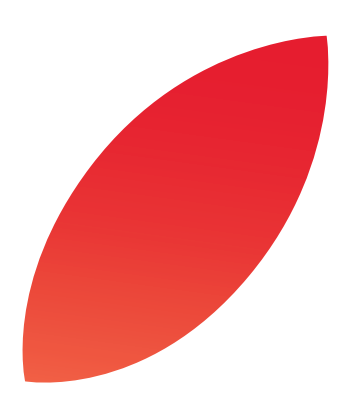

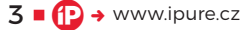

# **Bitcoin** & kryptoměny

Magazín ■ Jan Netolička

Na Halloween v roce 2008 zveřejnil výzkumný pracovník Satoshi Nakamoto neskutečně hororový příběh pro všechny centrální bankéře <sub>I</sub> vysvětlil princip, jak mohou fungovat kryptoměny. A takhle yznikl Bitcoin.

 $4 \cdot \text{O}$  + www.ipure.cz

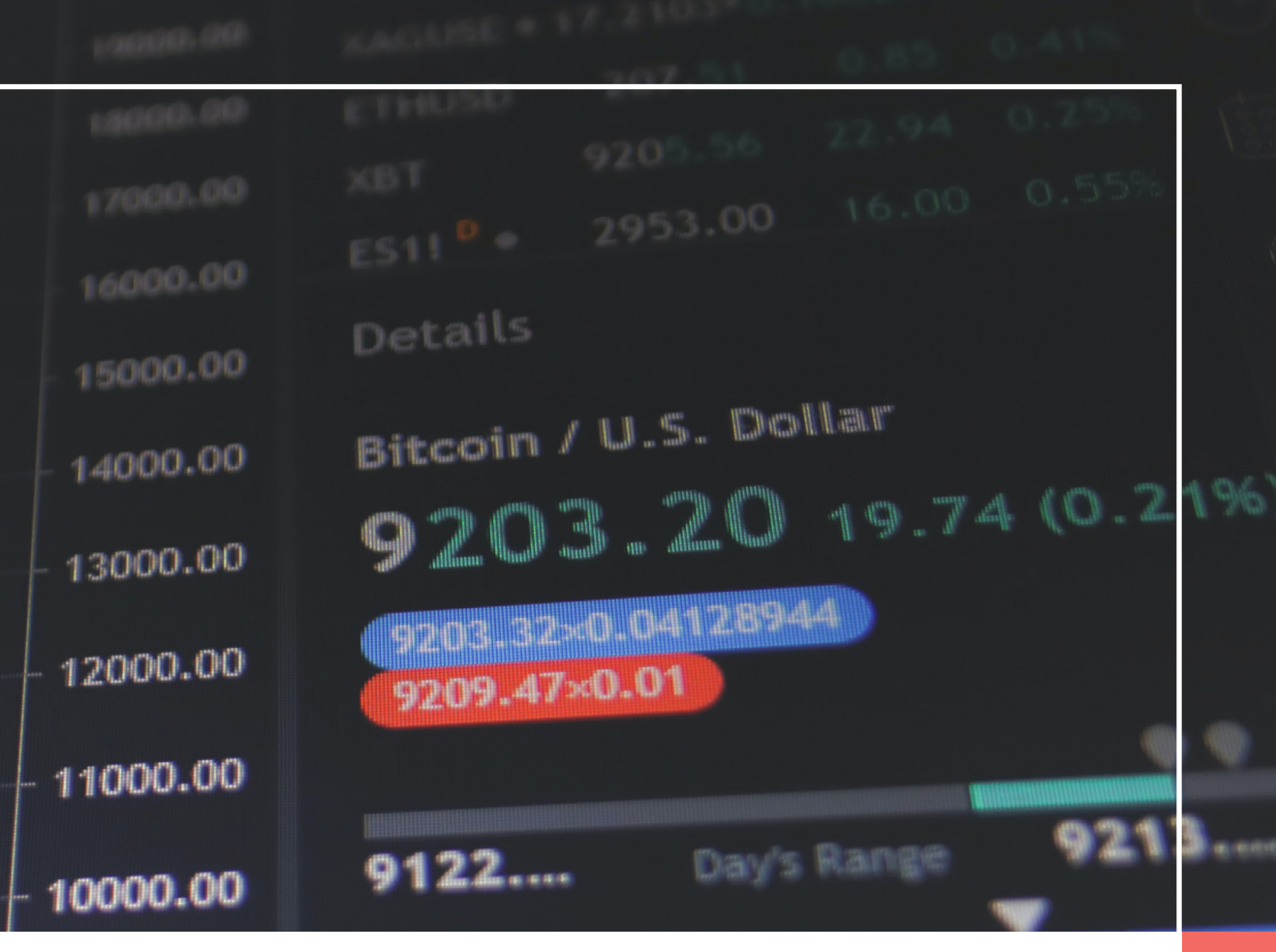

které-<br>ho si v poslední době všiml každý.<br>Hodnota Bitcoinu totiž dlouhodobě ro<br>a mnoho lidí se díky němu stalo milio<br>náři či dokonce miliardáři. V New Yorku dokonce ho si v poslední době všiml každý. Hodnota Bitcoinu totiž dlouhodobě roste a mnoho lidí se díky němu stalo miliožije pán, co si kdysi za 10 000 BTC (nyní v přepočtu 2 529 377 300,00 Kč) koupil dvě pizzy. Byla to vůbec první transakce Bitcoinem.

#### **CO JSOU KRYPTOMĚNY?**

**BTCUSD** 

Nejsou to peníze, zlato ani nic podobného, proč je to tedy tak oceňované? No, on to v zásadě až tak velký rozdíl není. Dnešní peníze, když se nad tím zamyslíme, jsou již pouze digitální údaje v bance a kryptoměny nejsou nic jiného. Jedná se o pouhý zápis v technologii, která se jmenuje blockchain. Na vysvětlení, jak funguje hodnota BTC, používám rád přirovnání k obrazu Mony Lisy.

Co je to vlastně obraz? Rám, plátno, barvy. Praktické využití je nulové. Tudíž hodnota obrazu spočívá pouze ve víře, že ho můžu někomu za určitou cenu prodat. Stejně tak hodnota bankovky, u které věřím, že si za ni mohu něco koupit. A podobné je to i s Bitcoinem.

### **BLOCKCHAIN**

Blockchain je neustále se rozvíjející databáze, která uchovává záznamy, které jsou chráněny proti neoprávněnému zásahu – jak z vnějšku, tak i ze strany samotných uzlů sítě peer‑to‑peer (označení počítačové sítě, ve které spolu komunikují jednotliví klienti, peníze si tedy pošlou napřímo, a ne přes banku).

Nejčastější aplikací technologie blockchainu je použití jako účetní knihy kryptoměny (např. tedy Bitcoinu), jež uchovává transakce provedené uživateli. Kombinace s kryptografií umožňuje zajistit anonymitu operací a zabránit neoprávněným transakcím.

#### **BITCOIN**

Kryptoměny v poslední době získaly popularitu hlavně z důvodu určité decentralizace a že jsou, jak jsme si již řekli, anonymní (aspoň z velké části). To, že je měna decentralizovaná, je jedna z největších výhod. Například Bitcoin je navržen tak, aby nikdo – ani autor nebo jiní jednotlivci, skupiny nebo vlády – nemohl měnu padělat, zabavovat účty, ovládat peněžní toky či způsobovat inflaci. Neexistuje žádný centrální bod, kde by se o BTC rozhodovalo.

Konečné množství BTC je předem známé a uvolňování BTC do oběhu je definováno ve zdrojovém kódu sítě. Celkové množství BTC, které bude "vytěženo", je téměř 21 milionů, abych byl přesný tak 20 999 999,9769. Přírůstek se však zpomaluje

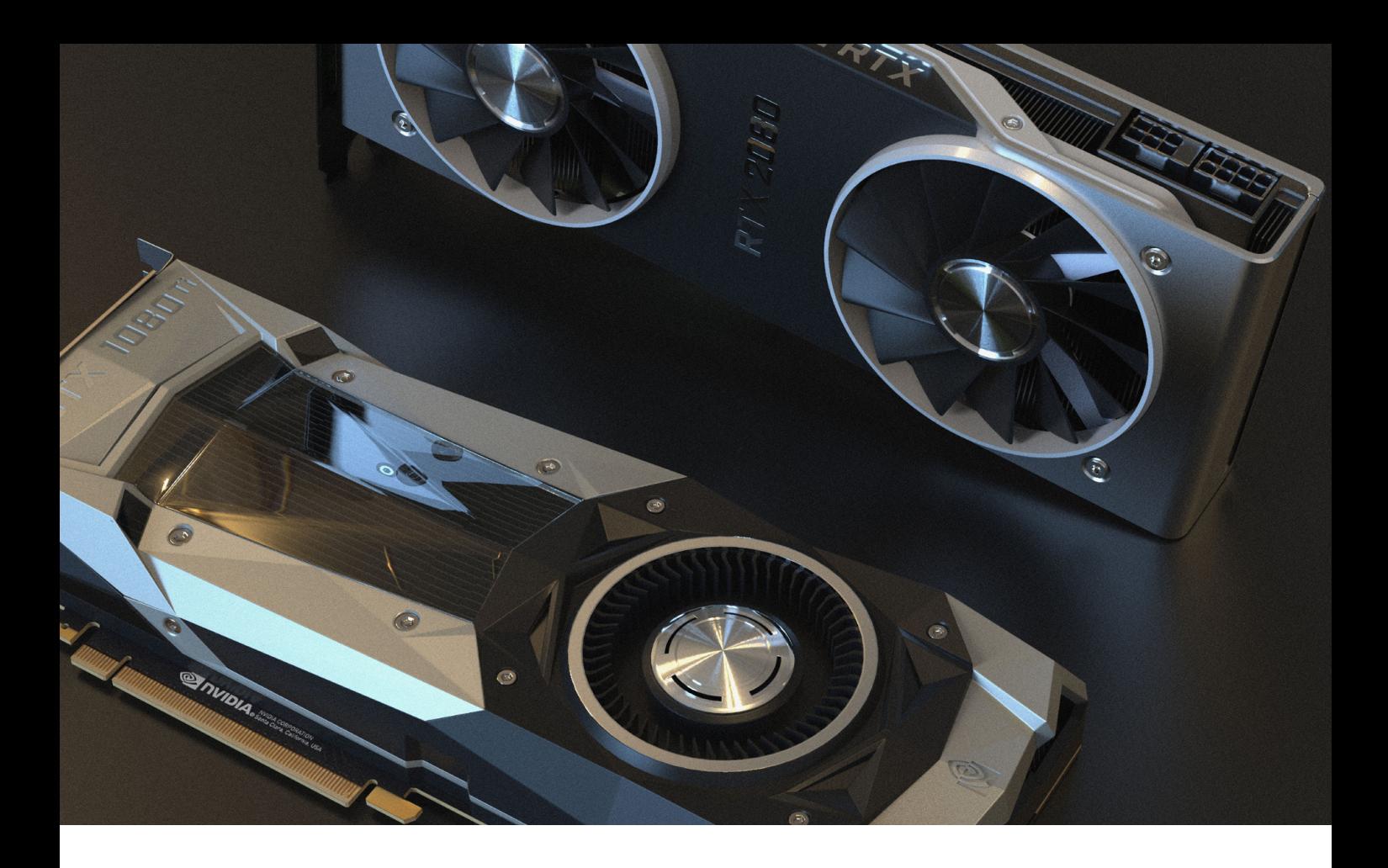

a předpokládá se, že veškeré BTC budou vytěženy v roce 2140. Drtivá většina z nich už v roce 2033.

V současnosti má BTC dělitelnost omezenou na osm desetinných míst. Pokud tedy budete chtít koupit BTC, nemusíte kupovat celé jednotky, ale jen určitý zlomek. Nejnižší jednotka Bitcoinu se nazývá Satoshi – po jeho zakladateli.

Celý bonus spočívá v tom, že máte nad Bitcoinem plnou kontrolu, tedy až na její hodnotu. Pokud máte Bitcoin a k němu hardwarovou peněženku s klíči, tak záleží čistě na vás, co s měnou uděláte.

Pokud máte peníze v bance, tak jsou to do jisté míry peníze banky. Jakmile chcete zaplatit nebo si vybrat peníze, tak vám to nejdřív musí banka dovolit. Pokud máte kryptoměnu, tak je to čistě na vás a na vaší volbě. Transakce jsou ve většině případů instantní, což, jak všichni víme, může bance trvat až několik dní. Transakce probíhají v režimu 24/7. Například Číňané mají často veškeré své úspory v Bitcoinech. Jednoduše z toho důvodu, že je nechtějí dávat do Čínské národní banky.

### **FUNGOVÁNÍ TRANSAKCÍ**

Blockchain, jak jsme si řekli, je databáze, ve které jsou všechny transakce, které proběhly, anebo jsou připravené ke schválení.

Prakticky to funguje tak, že na danou adresu pošlete určitou částku v BTC, platba se odešle do blockchainu a čeká na schválení. Zde opět nastupuje těžař, který použije svůj výpočetní výkon pro schvalování transakcí a za to dostává určitý poplatek z proběhlých plateb. Podrobný proces je o dost složitější a vydal by na samostatný článek.

#### **JAK SI KOUPIT BITCOIN**

Bitcoin je dnes integrovaný do spousty obchodů, kde se jím dá platit. Dokonce jsem našel pár restaurací v Praze, kde platbu Bitcoinem či Litecoinem umožňuje služba Dáme Jídlo. Jednou z takových restaurací je Subway. Dokonce i obchodníci si mezi sebou platí Bitcoinem.

Existují samozřejmě také jiné kryptoměny, které se nazývají altcoiny – alternativní měna, ale všichni odborníci se shodují, že budoucnost bude mít pouze BTC. Bitcoin můžete buďto držet (holding) nebo s nimi aktivně obchodovat.

Koupit si Bitcoin není vůbec žádná věda, stačí se držet pár kroků a zvládne to každý. Hlavně vše s rozumem. A teď už na věc.

### **SOFTWAROVÁ PENĚŽENKA**

Na App Storu najdete hromadu aplikací fungujících jako softwarová peněženka. Tu potřebujete kvůli

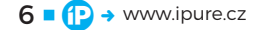

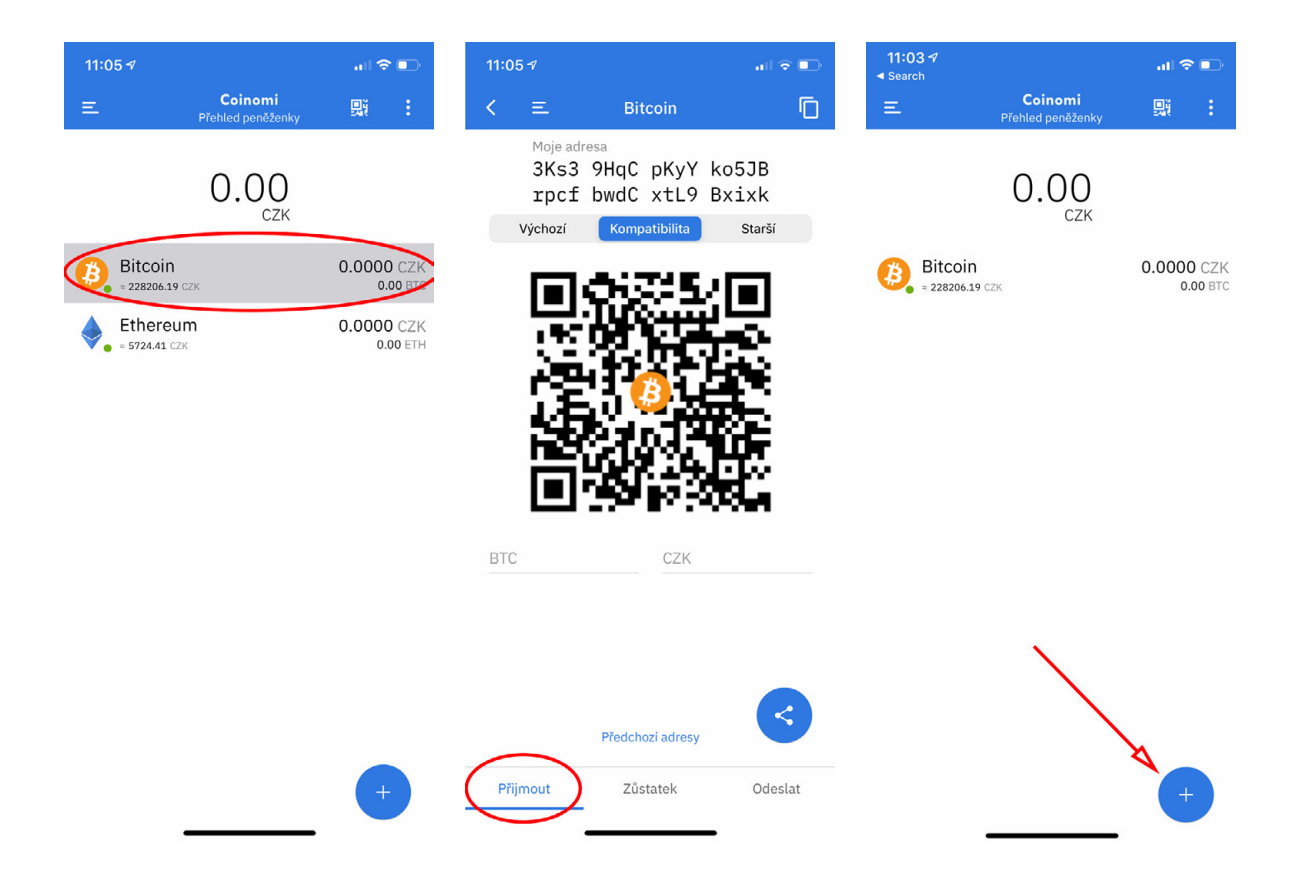

uchování BTC. Já osobně využívám aplikaci, která se jmenuje Coinomi (tip od Petra [Máry](https://www.youtube.com/channel/UCSgFxc7dM_mjQIC0zxn1zqw)). Po stažení už si jen vyberete, zda peněženku chcete obnovit nebo si založit novou. Pokud si chcete založit novou, po rozkliknutí vám vyjede 12 slov (tzv. seed), u nichž je důležité zapamatovat si pořadí. Opravdu si musíte slova v přesném pořadí zapsat a uchovat na více místech. Nedoporučuji slova uložit jako screenshoty a uchovávat je v mobilu či počítači. Následně si vytvoříte vlastní heslo a účet. Vyberete si, jakou měnu budete chtít používat, a to je vše – máte hotovou peněženku.

Pokud vám má někdo zaplatit nebo si potřebujete poslat peníze sami sobě, musíte znát svou veřejnou adresu. Najdete ji po kliknutí na tlačítko vlevo dole. Pak už jen plátci i příjemci pošlete zobrazený QR kód či klíč.

Samozřejmě, pokud chcete někomu přes aplikaci poslat peníze, stačí kliknout na tlačítko Send a odeslat mu libovolnou částku. Díky výše zmíněnému klíči je BTC anonymní jen zdánlivě. Klíč je totiž veřejný a lze díky němu kontrolovat, kdy vám něco přišlo a kolik a kdy jste odeslali.

### **NABITÍ PENĚŽENKY**

Jakmile byste si chtěli peněženku nabít, můžete v Bitcoinmatu vložit peníze. Automat se vás zeptá na veřejnou adresu (vy mu ukážete např. QR kód) a pošle vám BTC.

Jestli se vám nechce použít Bitcoinmat, můžete si BTC koupit na burze, kterých je několik. U nás je nejoblíbenější asi [Coinbase.](https://www.coinbase.com) Na burze si vytvoříte účet, ale budete potřebovat více dokladů ke kontrole. Přidáte svou platební metodu. Potom si už jenom v aplikaci vyberete měnu, kterou si chcete koupit. Zadáte, za kolik si kryptoměnu chcete nakoupit, a následně vyberete platební metodu.

V poslední fázi vidíte informace, za kolik si BTC kupujete, jak dlouho transakce bude trvat, poplatek za transakci (při použití kreditní karty je vyšší), aktuální hodnotu BTC a mnoho dalšího.

Jakmile máte nakoupeno, počkáte, až se platba zapíše do účetní knihy, a máte to. Rád bych vám sdělil ještě základní pravidlo. Kdykoliv nakupujete na burze, které sebevíce věříte, vždy si co nejdříve pošlete peníze do své peněženky.

### **JAK BITCOIN TĚŽIT?**

Jak jsem již zmiňoval, Bitcoin se dá těžit. K těžbě je potřeba ohromné množství výpočetní kapacity, kterou zajišťují grafické karty.

Dříve se dalo těžit i na běžných počítačích, ale tato varianta je dnes absolutně nevýhodná. Takto se dají těžit jen novější kryptoměny.

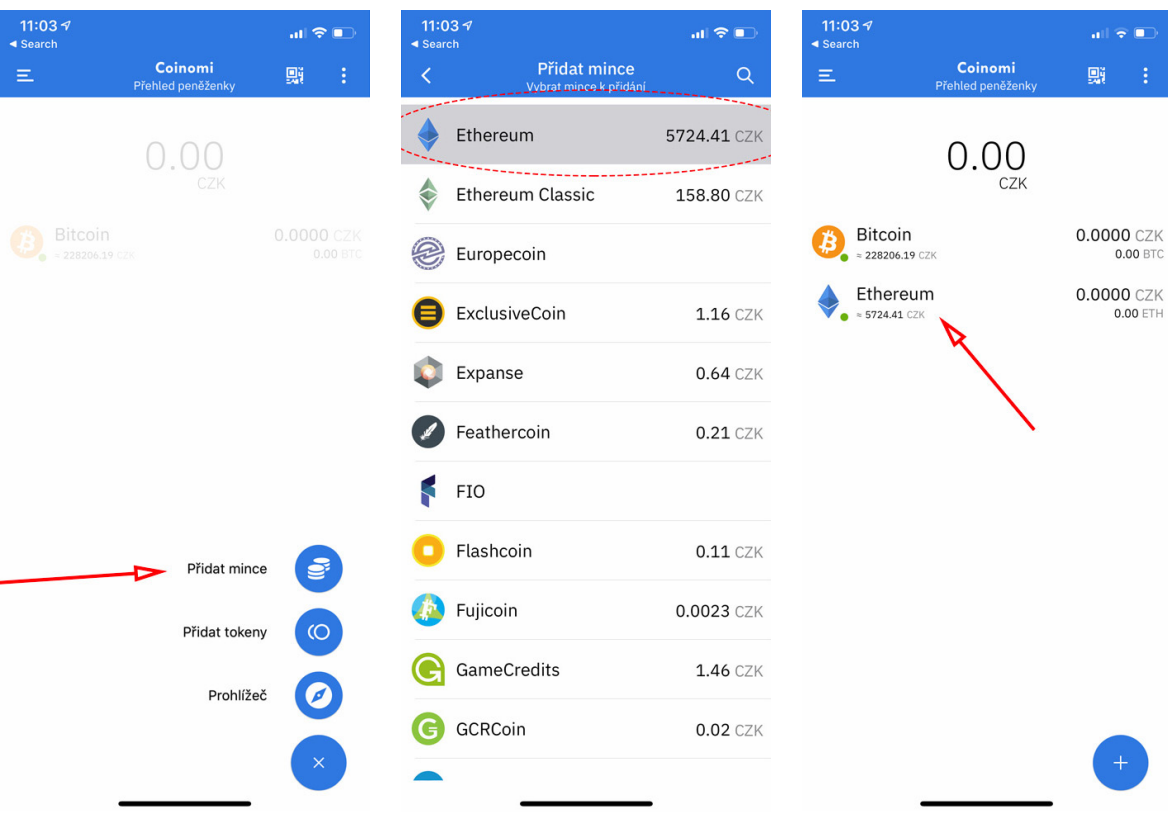

BTC se těží na obrovských farmách, které vypadají jako velké haly plné speciálně sestavených počítačů. Většinou jde o výkonné grafické karty připojené k základním deskám. Obvykle se na jednu základní desku připojuje čtyři až osm grafických karet.

Technicky jde o hledání bloků a řešení kryptografických příkladů, na které je potřeba opravdu výkonný hardware. Když těžař "vytěží" kryptografickou úlohu, dostane zkrátka jako odměnu BTC. Množství BTC z těžby se stále snižuje. Těžaři, ale získávají další poplatky za schvalování transakcí.

Vzhledem k výpočetnímu výkonu, který je potřeba pro těžení a schvalování transakcí, vznikly tzv. "pooly". Jde o sdružení jednotlivých těžařů, která si odměnu rozdělí.

### **HISTORIE BITCOINU**

- V roce 2009 nefungoval prakticky žádný trh a těžbě se věnovali nadšenci do kryptografie.
- V roce 2010 proběhla první transakce známá jako Bitcoin pizza, o které jsem psal na začátku.
- V roce 2011 byla cena BTC okolo jednoho dolaru, v červnu toho roku stoupla cena na 31 USD.
- V roce 2012 spadla cena na dva dolary. Pak postupně stoupala až na cenu 13 USD.
- V roce 2013 překonal BTC poprvé hodnotu 1 000 USD.
- V roce 2014 se cena pohybovala v rozmezí 320–960 USD.
- V roce 2015 se cena pohybovala v rozmezí 180–492 USD.
- V roce 2016 se cena pohybovala v rozmezí 366–970 USD
- V roce 2017 nastal zatím největší nárůst, kdy se cena vyšplhala až na 19 500 USD.
- Nyní má BTC hodnotu okolo 11 470 USD (254 670 Kč).

### **VÝHODY A NEVÝHODY**

Na závěr bych to tedy rád celé shrnul. Jaké jsou největší výhody kryptoměn a Bitcoinu? Proč do nich investovat?

### **VÝHODY BTC**

- Vzniká bez centrální autority a je tedy decentralizovaná. Nikdo nemůže jednoduše rozhodnout, že se jeho těžba zastaví, nebo že např. "vyrobí" více mincí. Vše podléhá tzv. decentralizovanému konsenzu, účastníci sítě se na důležitých změnách musí shodnout.
- Bez cenzury nepodléhá kontrole žádné banky, vlády, jednotlivce ani soukromé společnosti.
- Nepodléhá inflaci. Naopak, má spíše deflační charakter. Bitcoinů je přesně daný počet a nikdo se

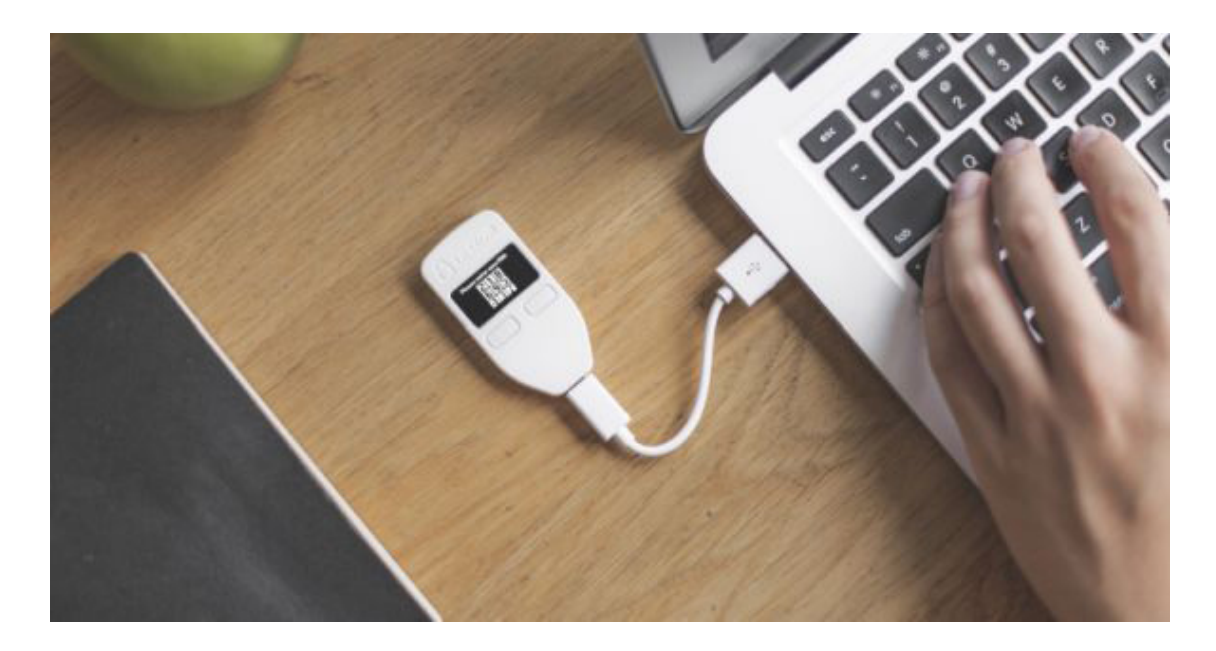

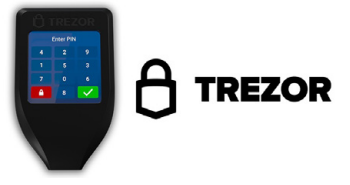

nemůže rozhodnout, že bude intervenovat, devalvovat, tisknout…

- Nedá se zfalšovat. Na rozdíl od klasických peněz. Právě proto, že je jednou z jeho hlavních vlastností decentralizace, jsou všechny transakce pod kontrolou celé sítě. Aby někdo mohl (teoreticky) např. vrátit transakci zpět, a tím vlastně utratit jedny a ty samé peníze dvakrát, musel by disponovat více než 51 % výkonu celé bitcoinové sítě. V současné době je něco takového technicky neproveditelné.
- Rychlá a levná platba. Po odeslání platby na zvolenou adresu potvrdí transakční síť vše během několika jednotek až desítek minut. U některých alternativních měn, jako je Litecoin apod., jsou potvrzovací časy ještě několikanásobně kratší. Poplatky jsou nízké, nyní v řádu korun, ať je platba jakkoliv velká (žádné paušály, ani procenta z částky – poplatek se odvozuje z datové velikosti transakce). Navíc funguje 24 hodin denně.

Vzhledem k výpočetnímu výkonu, který je potřeba pro těžení a schvalování transakcí, vznikly tzv. "pooly" - sdružení jednotlivých těžařů.

• Jednotná měna. Bez převodů a poplatků za směnu, v Evropě stejně jako v USA, Číně nebo kdekoliv jinde.

### **NEVÝHODY BTC**

- Nutná přítomnost internetu. V pustině a v zaostalé části světa si bez připojení za BTC nic nekoupíte.
- Možnost krádeže Bitcoinu. Ano, reálně existuje. Pokud si nezaheslujete BTC peněženku, nebo je vaše heslo 123456, existuje vysoká šance, že bude váš bitcoinový účet "vyluxován". Rizikům lze předejít hardwarovou peněženkou.
- Ztráta hesla, privátního klíče, nebo celé BTC peněženky. Paradoxně. Čím silnější heslo, tím hůře pro případné hackery, ale i pro vás, pokud jej zapomenete. Ke svým Bitcoinům se už nedostanete.
- Vysoká volatilita. Prudké výkyvy kurzu potěší jen spekulanty, kteří jsou na ně připraveni, mají zkušenosti a umí s nimi pracovat. Pokud si Bitcoiny koupíte za účelem jejich dalšího zhodnocení, můžou vás prudké propady vyděsit. To pokud počítáte s návratností v rámci dnů a týdnů. Z dlouhodobého hlediska ale nepanikařte, volatilita BTC je vzhledem k jeho "mládí" přirozená věc, jak jste se sami dočetli v odstav $ci$  o historii.  $\bullet$

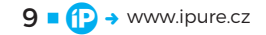

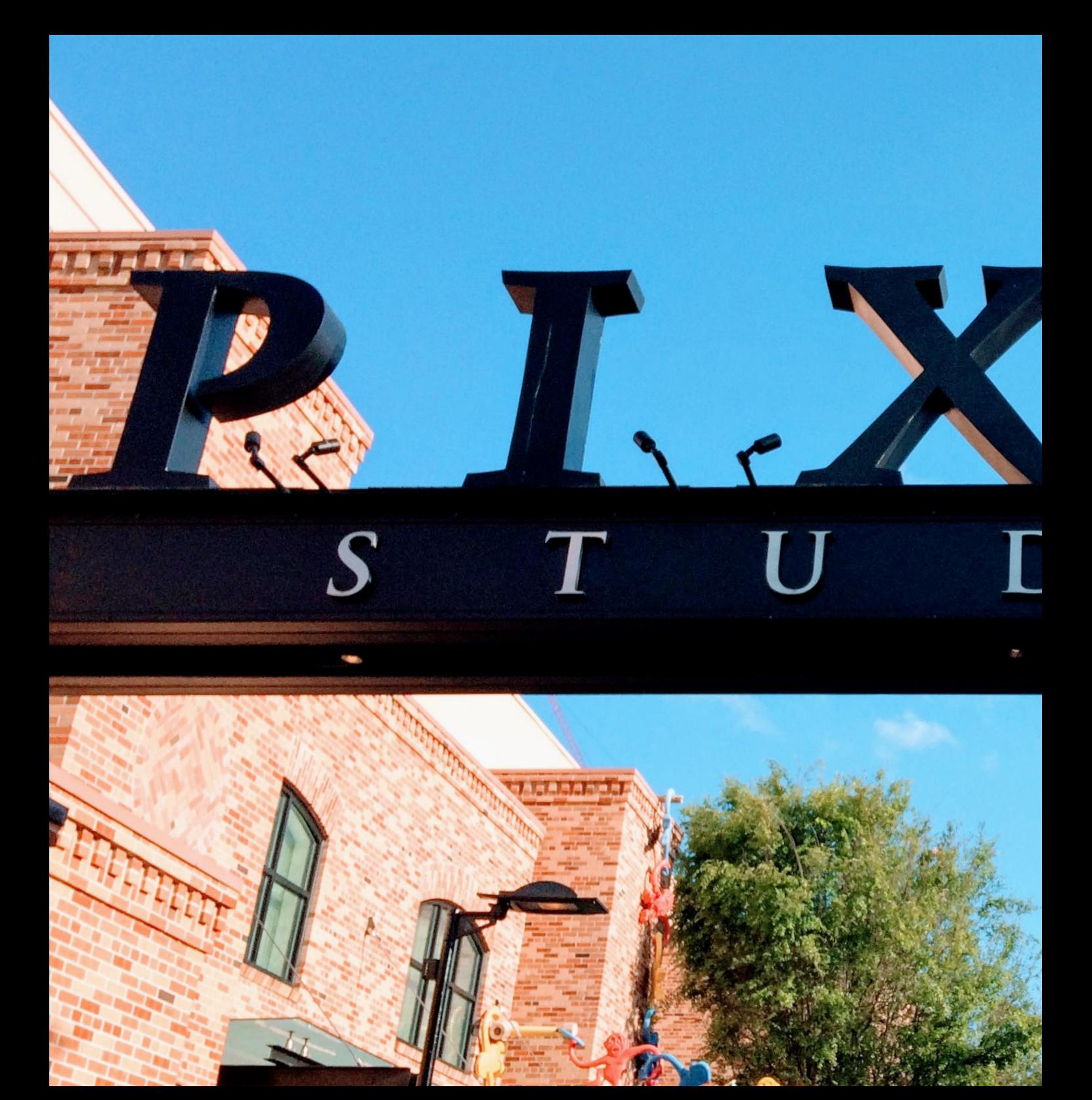

**C**  $\rightarrow$  www.ipure.cz

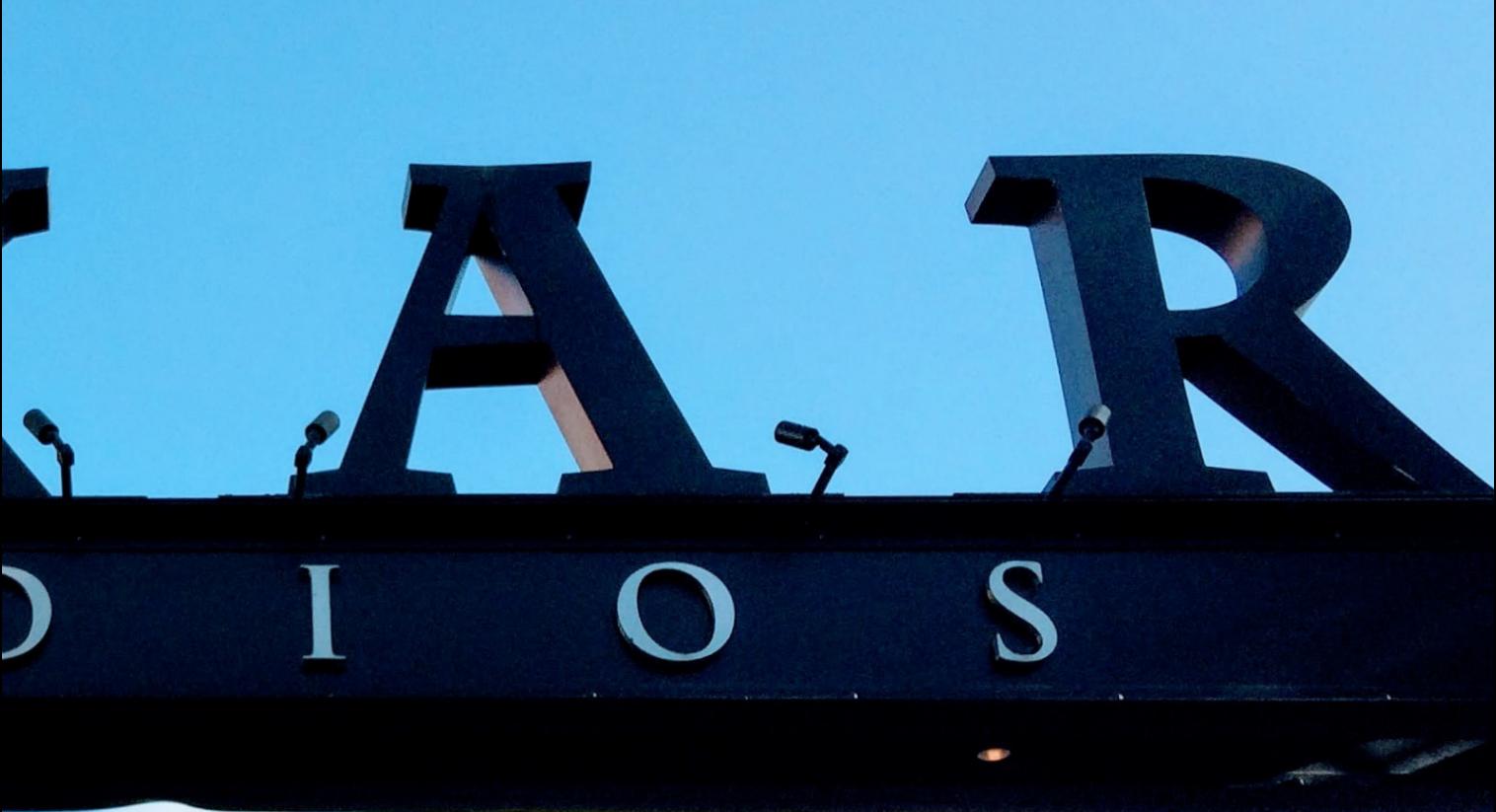

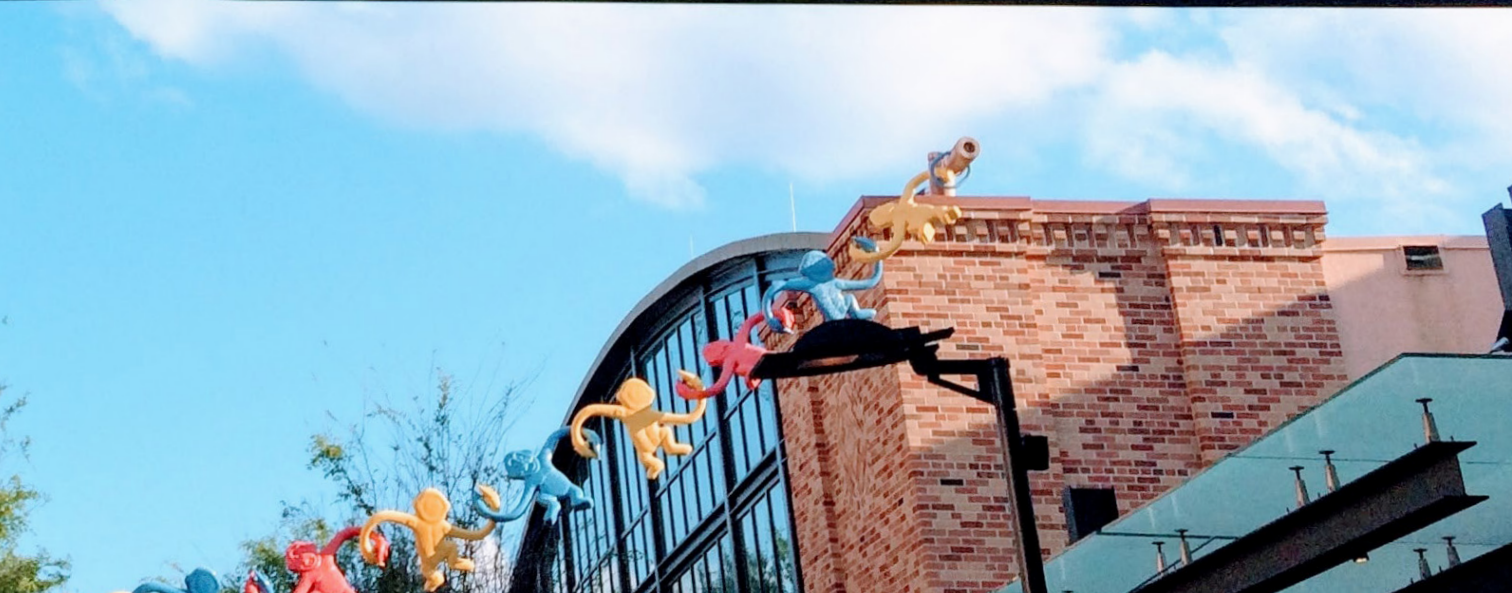

11  $\blacksquare$  www.ipure.cz

### Jak vznikl **Pixar**

Magazín **Daniel Březina** 

Na bílém plátně jsou písmena P I X A R a k nim přiskáče stolní lampa Luxo. Rozhlédne se a pak skočí na písmeno I a zadupe ho do země. Legendární intro stále ještě značí kvalitní rodinnou zábavu. Jak ale vzniklo nejoriginálnější filmové studio, které stojí nejen za prvním filmem kompletně vyrobeným pomocí počítače?

a vznikem stojí tři dnes už legendár-<br>
ní postavy. John Lasseter, režisér, scé-<br>
nárista a animátor. Ed Catmull, mimo-<br>
řádně nadaný programátor, který stojí<br>
za moderní 3D grafikou. A v neposlední řadě Steve ní postavy. John Lasseter, režisér, scénárista a animátor. Ed Catmull, mimořádně nadaný programátor, který stojí Jobs. Zakladatel Applu, který v době po první odchodu z Applu pomohl vytvořit další legendu.

### **STARÉ ŽELEZO BUDE NAHRAZENO**

V 70. letech minulého století vládlo animované filmové produkci studio Disney, tehdy pojmenované jako Walt Disney Productions. Disney už za sebou mělo animované klasiky jako **Sněhurk a <sup>a</sup> sedm trpaslíků**, **Dumbo**, **Petr Pan**, **Alenk a <sup>v</sup> říši divů** nebo **Popelk a**. Na všech těchto filmech vyrostl John Lasseter. Celé dětství podle svých slov "prokreslil". V době dospívání, kdy se rozhodoval co dělat v životě, se doslechl, že CalArts (California Institute of Arts) otevírá nový studijní program filmové animace.

Do prvního ročníku s ním nastoupil například známý režisér Tim Burton nebo budoucí kolega z Pixaru Brad Bird. O tom, že se jednalo o prestižní školu i program, svědčí to, že vyučujícími byli lidé ze skupiny tzv. "Devíti starých mužů od Disneyho". Animátoři, kteří stáli u zrodu animovaných disneyovek. John Lasseter tak měl nad sebou ten nejlepší možný dohled.

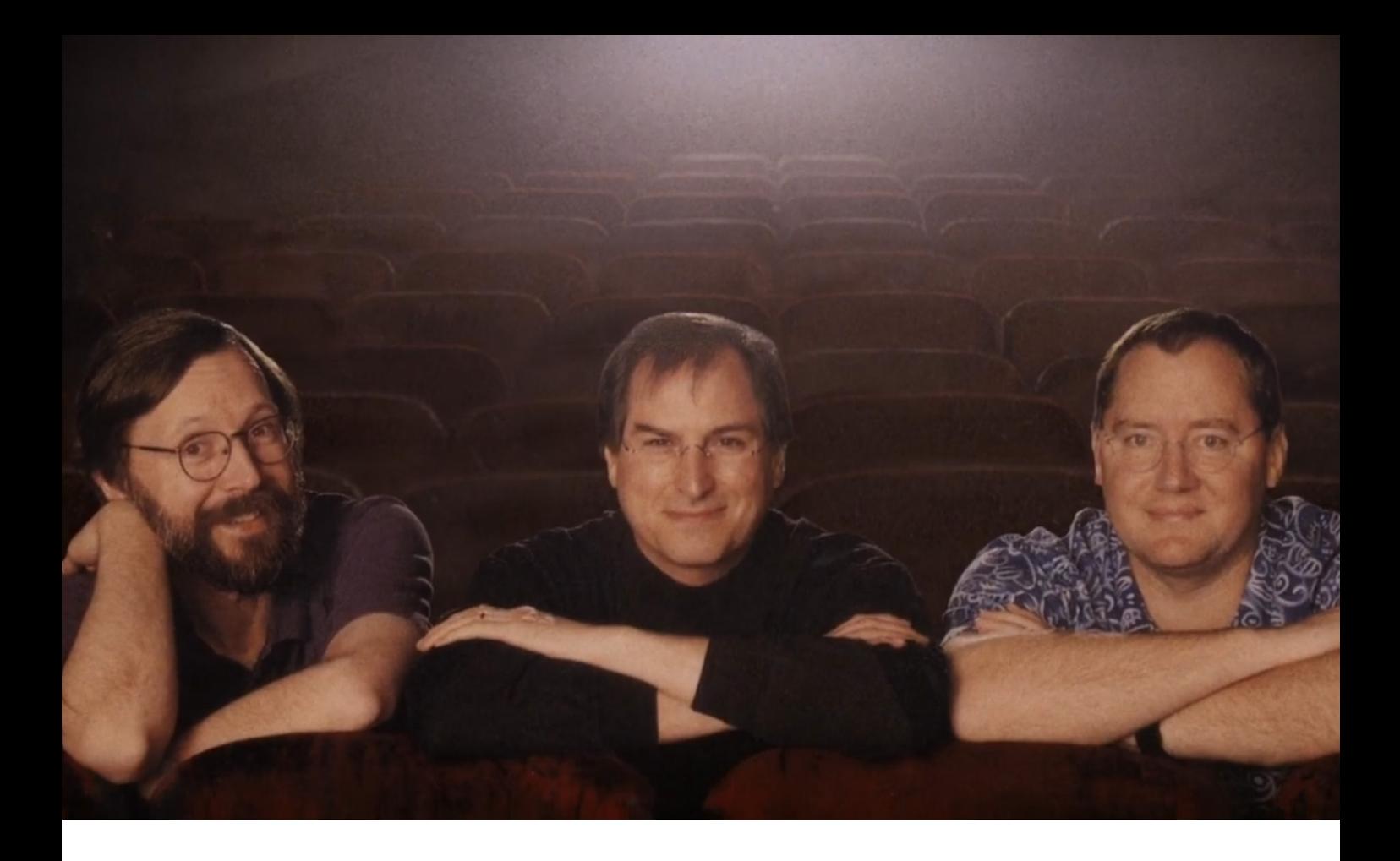

John Lasseter na sebe nechal upozornit svou školní tvorbou. Jednalo se o krátké snímky Lapy and **the Lamp** o lampě, která si místo žárovky našroubuje flašku ginu a **Nitem are** o strašidlech, která vznikla z klasického nábytku. Za oba dva snímky získal studentského Oscara. Nikoho pak nepřekvapí, že po dokončení studií nastoupil přímo do Walt Disney Productions. Tam ale dlouho nevydržel.

Lasseter pracoval jako klasický animátor, ovšem už v té době snil o animování pomocí počítače. Staří pardálové z Disney o tom nechtěli ani slyšet. Mysleli si, že počítače je nahradí, a potom budou bez práce. Lasseter se je snažil přesvědčit, že počítače je nenahradí, ale usnadní jim práci. Lasseter si ale šel za svým a měl nápad na krátký film s pozadím vygenerovaným pomocí počítače. Jeho nadřízení byli na jednu stranu nadšeni z jeho talentu a práce, na druhou jim ale vadilo Lasseterovo myšlení. V roce 1984 mu bylo sděleno, že jeho čas u Walt Disney Productions se naplnil a studio s ním dál nepočítá. Byl vyhozen.

### **POČÍTAČOVÝ MÁG A IKONA**

John Lasseter byl hlavní kreativní persona. Hlavní technologická persona Pixaru byl Ed Catmull. I on celé dětství kreslil a snil o tom, že bude dělat filmy. Ovšem v dospívání se rozhodl raději studovat teoretickou informatiku. V ní nakonec získal i doktorát. Po škole dostal nabídku na výzkum v New Yorku. Ed Catmull vyvíjel grafický software. Stal se tak jedním z průkopníků moderní 3D grafiky.

Moderní 3D grafika funguje na principu trojúhelníků. Každý model se skládá z obrovského množství menších či větších trojúhelníků. Trojúhelník je nejmenší 2D objekt, který může vytvořit souvislou plochu. Následná animace vzniká tak, že se trojúhelníčky posouvají na různé pozice. V dnešním světě s dnešními možnostmi je to relativně jednoduché. A to právě díky Catmullovi.

Ed Catmull si v průběhu studií nechal odlít svou levou ruku ze sádry. Odlitek potom pomaloval právě trojúhelníky. Místo několika tisíců jich bylo jen asi 300. Pozice trojúhelníků potom přenesl do univerzitního počítače. Nakonec z toho vznikl asi minutový snímek, ve kterém je digitální ruka, která se otáčí a pohybuje. Ed Catmull tím položil základy moderní 3D grafiky. Zároveň se tato animace stala první 3D animací ve filmu. Animace se objevila ve snímku **Futureworld** na jedné z obrazovek.

Přání Catmulla pracovat na filmu se brzy vyplnilo. Najal si ho sám George Lucas, který už měl za sebou první film ze série **Star Wars**. Catmull se stal viceprezidentem v nově vzniklé firmě na filmové triky ILM. Konkrétně měl na starosti grafickou divizi.

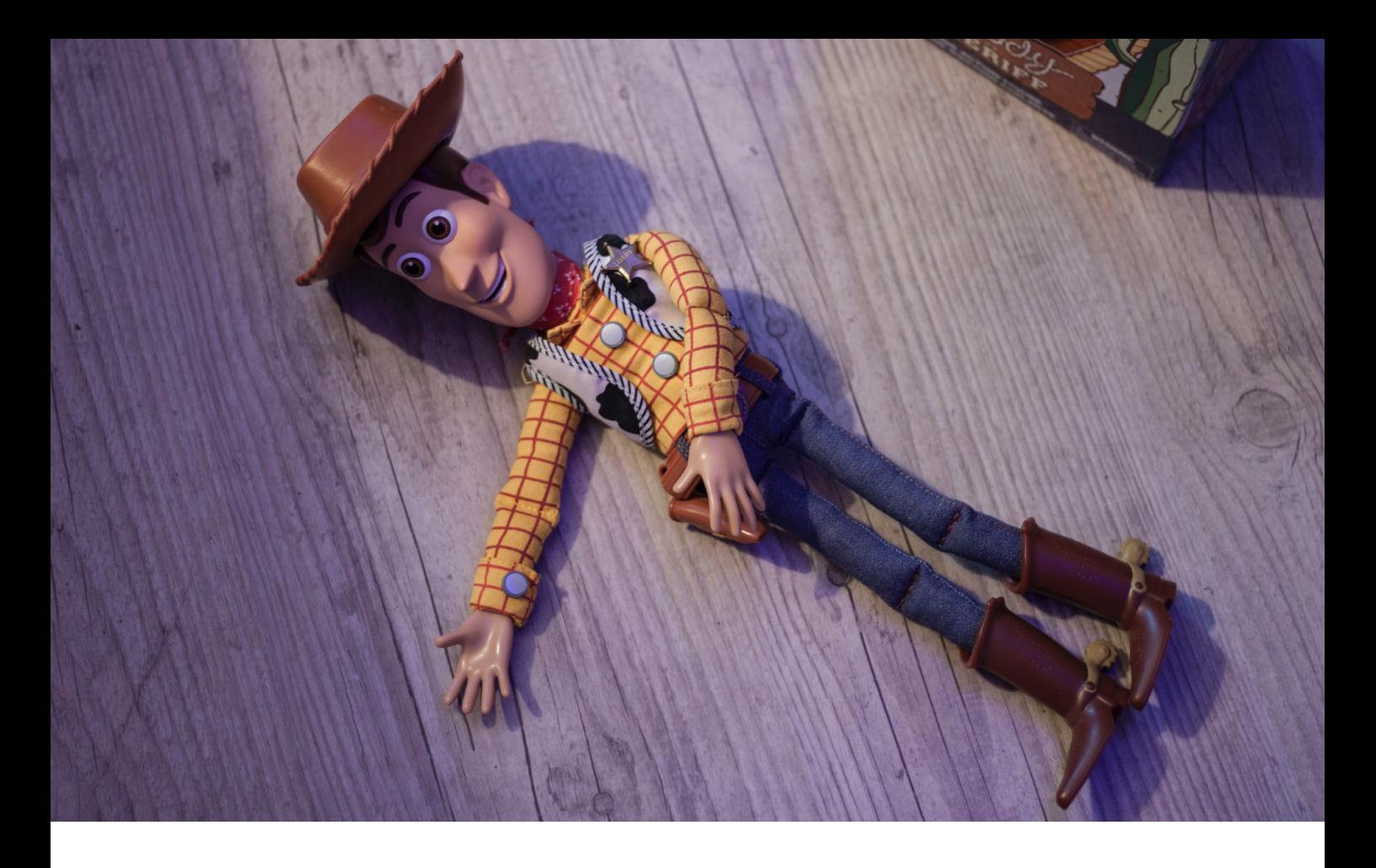

### **OSUDOVÉ SETKÁNÍ**

John Lasseter a Ed Catmull o sobě navzájem věděli. Setkali se na grafické konferenci na lodi Queen Mary v Long Beach. Psal se rok 1983. Ed Catmull chtěl pracovat s Lasseterem, ovšem myslel si, že stále pracuje pro Disney. Lasseter neměl sílu mu říct, že byl vyhozen. O tom, že Lasseter už není zaměstnaný, se Catmull dozvěděl od společného přítele. Catmull ho ihned najal jako freelancera a společně vytvořili první 3D animovaný krátký snímek **André <sup>a</sup> včela**.

Lasseter znal techniky vyprávění a animování a lidé z grafické divize ILM zase znali technologie. Dohromady se tak náramně doplňovali. John Lasseter rád říká: Technologie vybízí umění. Umění inspiruje technologie. Něco tak typického pro druhou polovinu 20. století v USA.

George Lucas se z finančních důvodů a rodinných důvodů musel zbavit grafické divize. A zde nastupuje Steve Jobs. Uražený z nedávného vyhazovu z jeho firmy Apple. Jobs si kupuje grafickou divizi a společně s Lasseterem a Catmullem zakládají Pixar.

### **POČÍTAČOVÁ FIRMA SE ZAPISUJE DO HISTORIE**

Pixar původně nebyl filmové studio. Steve Jobs měl jiné plány. Chtěl vytvořit grafický počítač. Hlavním produktem tak byl Pixar Image Computer. Ten prodávali především různým lékařským organizacím. Poptávka ovšem byla malá.

John Lasseter ho mezitím využíval na své krátké animované snímky. Když se Pixar zbavil své hardwarové divize, mohl se víc soustředit na software a hlavně na animování. Na začátku 90. let se Pixar domluvil s Disney a ten si objednal tři celovečerní animované snímky. Do té doby měli krátké filmy jednotky minut a najednou bylo na stole 90 minut počítačově animovaného dobrodružství. A tak začala práce na prvním čistě počítačově animovaném snímku – **Toy Story**.

Režisérem nebyl nikdo jiný než John Lasseter. A zvolil si netradiční formu. Už měl po zuby milých Disneyho filmů, které byly tvořeny jako přes kopírák. Chtěl něco jiného. Něco neotřelého. A tak spolu s dalšími animátory vytvořil náčrt celého snímku. Kovboj Woody v něm byl zlý a věčně opilý vládce dětského pokoje, který terorizoval ostatní hračky. To se samozřejmě lidem od Disneyho nelíbilo a dali jim nůž na krk. Buď kompletně předělat, nebo je dohoda zrušena.

Lasseter tak nelenil a vytvořil nový příběh. Ten, který už dnes všichni známe. **Toy Story** šel do kin 22. listopadu 1995. Stal se z něj obrovský hit. Celosvětově vydělal přes 350 milionů dolarů a stal

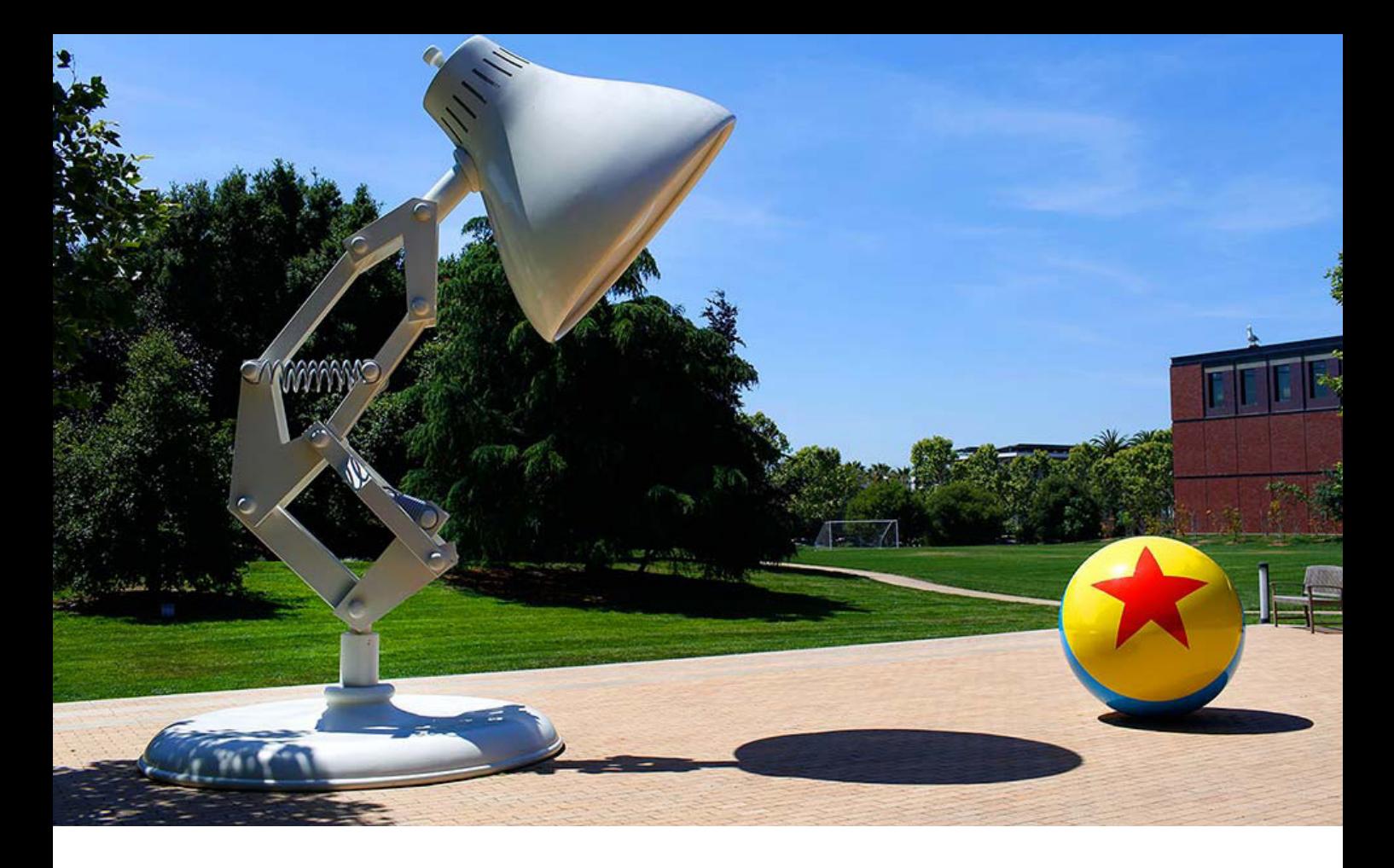

se druhým nejúspěšnějším snímkem toho roku. A z Pixaru se stalo žádané zboží.

Ihned začaly práce na dalších filmech, které šly většinou s dvouletým odstupem do kin. Každý snímek tak byl velká událost. Samozřejmostí byl jak kasovní úspěch, tak i různá ocenění. V roce 1995 neexistovala kategorie pro nejlepší animovaný film. Pixar, konkrétně John Lasseter, tehdy získal Oscara za speciální zásluhy pro film.

### **NÁVRAT DOMŮ**

V roce 2006 přišla zpráva o odprodeji Pixaru. Zájemce byl jasný – Disney. Odkoupil Pixar za víc než 7 miliard dolarů a začal budovat zábavní impérium, které známe dnes. Ze Steva Jobse se stal největší individuální akcionář Disney. Největší zadostiučinění ale přišlo pro Johna Lassetera. Ten povýšil na kreativního ředitele celé společnosti Disney. O svou pozici se dělil s Edem Catmullem. Měli na starosti jak filmy, tak i zábavní parky.

Dnes už není v Pixaru žádný ze zakladatelů. Steve Jobs zemřel 5. října 2011. Ed Catmull je v důchodu. A John Lasseter opustil Disney, potažmo Pixar, v důsledku aféry #MeToo. Lasseter je známý svou chutí do života. Na všechny se usmívá a všechny rád objímá na potkání. Asi se nikdy nedozvíme, jestli byl obětí kampaně, nebo se opravdu choval neuctivě k ženám.

Poslední snímek Frčíme se dostal do kin těsně před vypuknutím letošní pandemie. Stal se jedním ze snímků, které šly po pár dnech přímo do nabídky služeb VOD.

Pixar byl a je známý velmi nadstandardní kvalitou svých filmů. Každý film je skvost jak z pohledu vyprávění a děje, tak i z technologického pohledu. První kvalitativní přešlapy se datují až v roce 2012 s filmem REBELKA. Dle kritik se jednalo "pouze" o dobrý film. I tak ale film získal Oscara za nejlepší animovaný film roku. Pixar se aktuálně snaží vypustit do kin jeden až dva filmy ročně. Poslední snímek **Frčíme** šel do kin těsně před vypuknutím letošní pandemie. Stal se jedním ze snímků, které šly po pár dnech z kin přímo na služby VOD iTunes a Disney+.

Pixar je legenda. Je to legenda srovnatelná s Applem. Obě dvě firmy stáli u zrodu dnešních technologických standardů. Obě firmy se snaží provázat umění a estetiku s technologiemi. A za oběma firmami stojí Steve Jobs. Doufejme, že další filmy budou opět výrazně nadprůměrné a že posunou celý obor počítačové grafiky o další kus dopředu. <sup>®</sup>

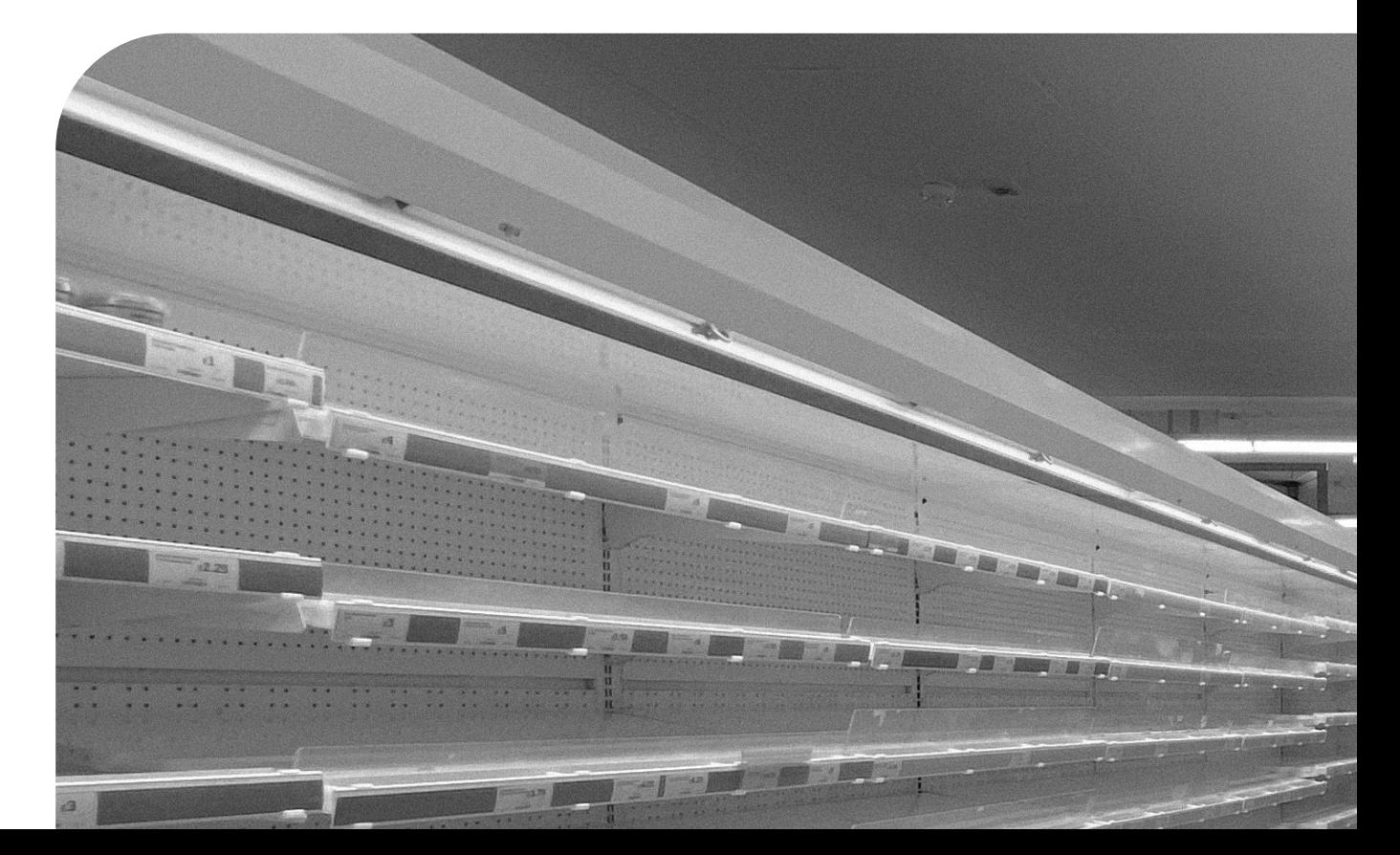

## **Obchodování s aplikacemi**

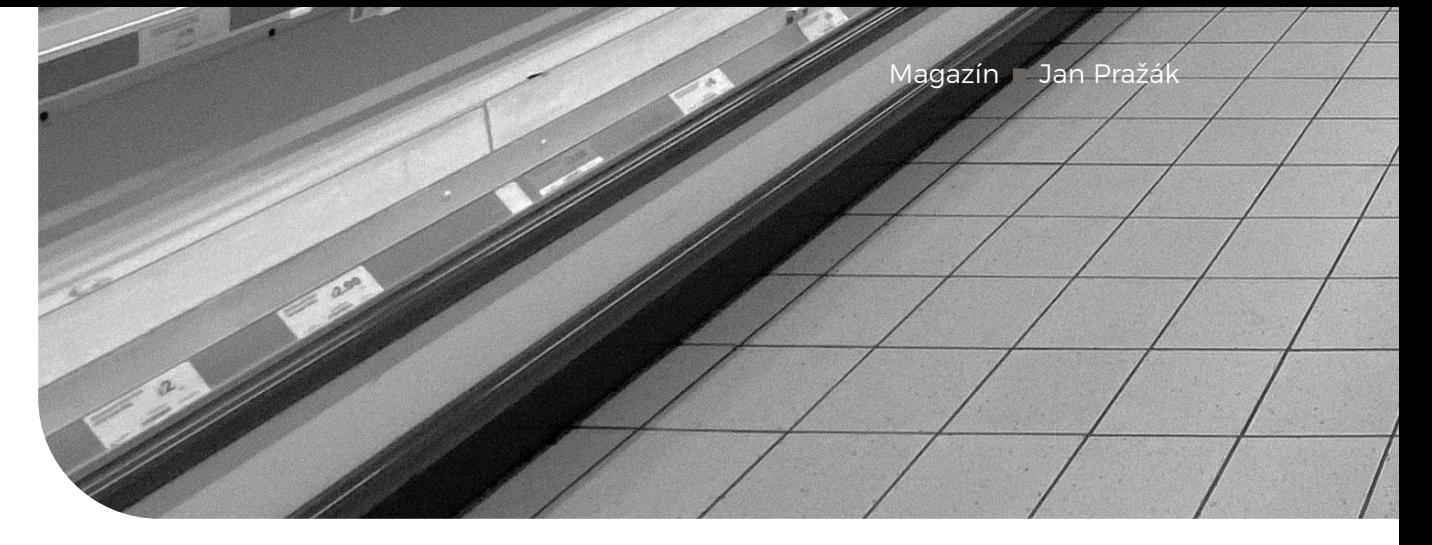

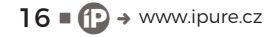

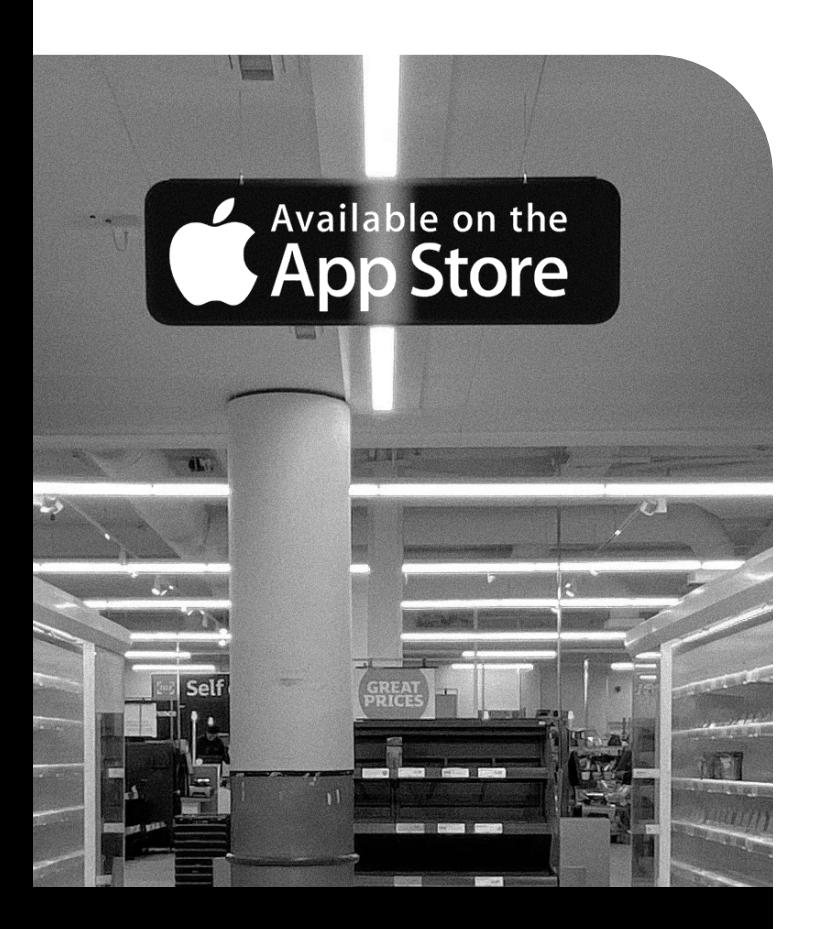

Když jdete nakupovat do obchodu, vybíráte si podle svého vkusu. Mnozí z nás si ale také vybírají dle kvality, u některých produktů pro nás není rozhodující cena. A je jedno, jestli se bavíme o zralém avokádu, mléku nebo iPhonu. Chcete dostat kvalitu za své peníze.

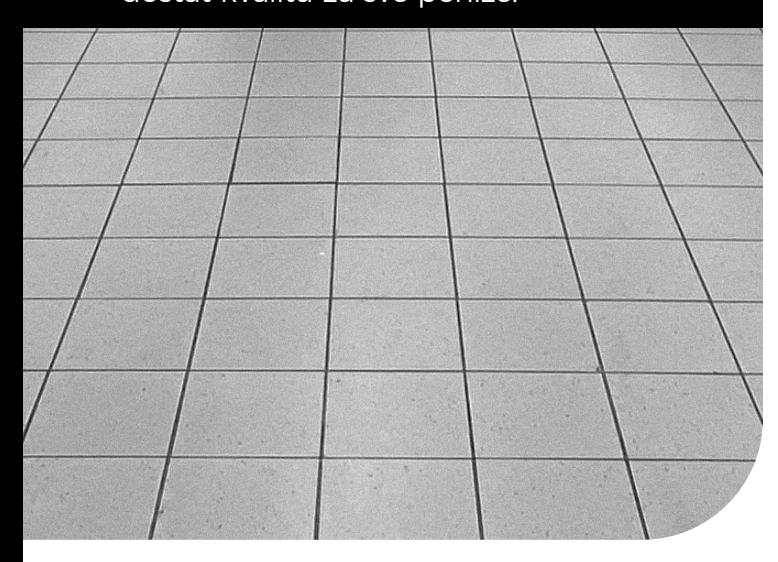

a začátku července rozčeřila technologické vody zpráva o významné aktualizaci jedné aplikace. Nebyla to ledajaká aplikace – jednalo se o vylepšení pro<br>Gmail na iOS. Úplně konkrétně, její podpory rozděgické vody zpráva o významné aktualizaci jedné aplikace. Nebyla to ledajaká aplikace – jednalo se o vylepšení pro lení obrazovky na iPadOS. Vím, o funkci Split View víte už pěkných pět let. A tak vás může zarazit, proč něco tak zastaralého zaujalo naši redakci. Nezaujala nás natolik funkce, jako spíš časový vývoj, který se týká i App Store.

Pokud bychom udělali anketu s dotazem na TOP 10 aplikací pro iPad, troufám si tvrdit, že e‑mailový klient by se v odpovědích velmi často opakoval. Mnohým z nás iPad nahrazuje počítač a přináší kreativní pohled na práci s dokumenty, fotkami a videem. Dodává nám ideální řešení při cestování a přitom neztrácíme nic na našich možnostech. Tam práce s e‑maily rozhodně spadá.

Proč tedy malá aktualizace Gmailu má své místo v celém článku? Protože jsem přemýšlel nad tím, co může tak obří firmu jako Google s tolika zdroji a vývojáři vést k tomu, aby 5 let mrvila svou aplikaci. Možná i ve světle iPadOS a iOS s pořadovým číslem 14 je o to tristnější, že Gmail na sobě pracuje tak dlouho. Přece jen, od podzimu si uživatelé budou moci nastavit výchozí aplikaci pro inbox a prohlížeč dle svého vkusu.

 $17 \bullet \textcircled{r} \rightarrow$  www.ipure.cz

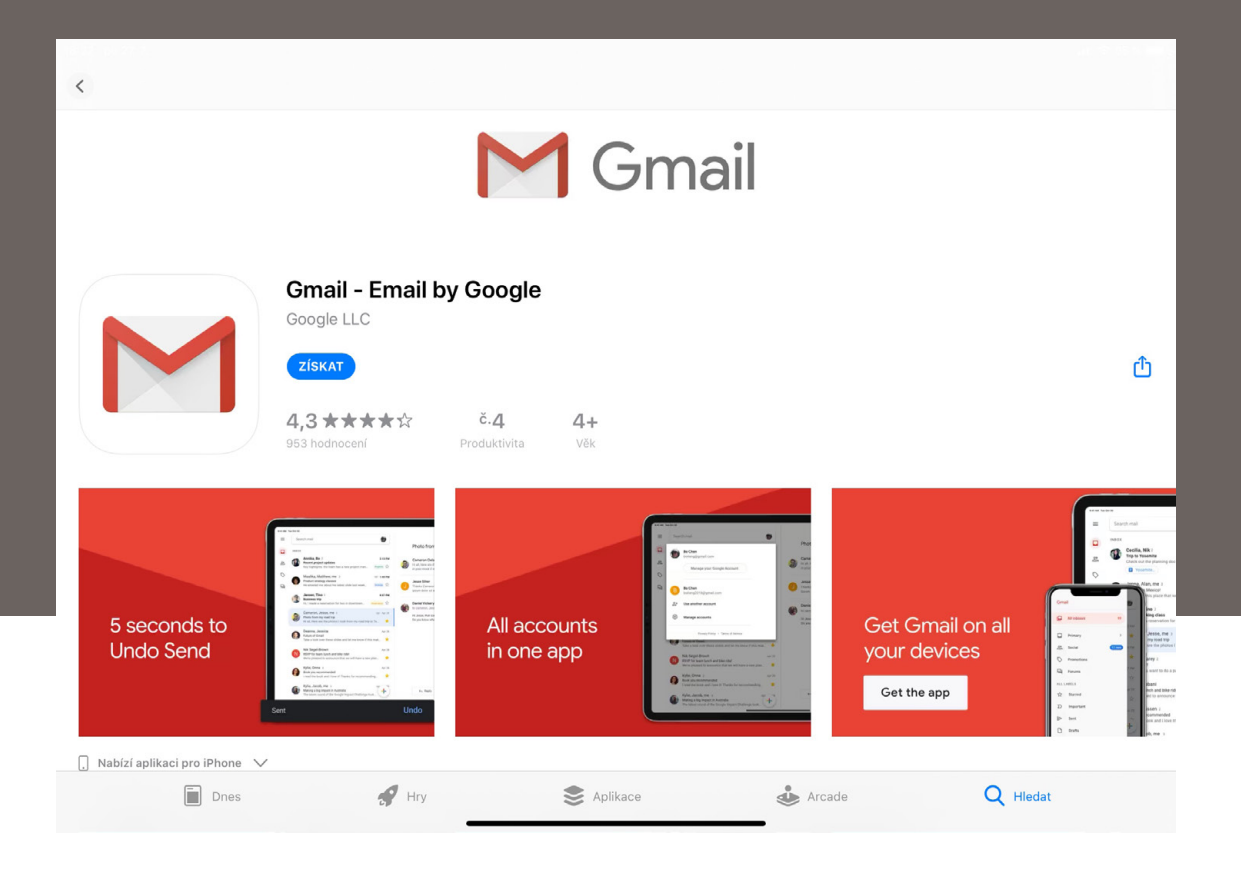

### **SCHRÁNKA NA VRCHOLU**

E‑mailové klienty jsou nejstahovanějšími aplikacemi v sekci Produktivita. Stačí, když zadáte slovo "mail" do vyhledávače, a vyskočí na vás slušný seznam aplikací od velkých i malých firem. Těsně před vývojářskou konferencí v červnu probíhala velká diskuze kvůli blokování aplikace Hey od Basecamp. Přitom ale ve stejném obchodě s aplikacemi zůstává Gmail, který posledních pět let nevyužívá (nebojte, zopakuju to ještě několikrát) nejnovější možnosti systému.

Jak může být problémem předplatné z roku 2016 (které si navíc Apple trochu vysvětluje u každé aplikace jinak) a přitom nedodržení dělení obrazovky z roku 2015 je v pořádku? Dle mého začíná množství nových aplikací přebíjet kalifornskou firmu a kontrolní proces kvality jednotlivých aplikací je čím dál tím komplikovanější. Když byl App Store v roce 2008 uveden, teprve se začínaly aplikace rodit. Postupně zaplňovaly Applem vymezený prostor a dnes je dokáže vytvořit "každý druhý".

Nemyslím, že by to bylo špatně. Určitě je skvělé, že dnes má příležitost zazářit kdokoli. Problém ale je v tom množství. Aplikace bereme jako samozřejmost u služeb, obchodů nebo značek. Proto tak často nepřemýšlíme nad jejich kvalitou. Množství by ale pro Apple nemělo být omluvou. Možná by ani nebylo

zapotřebí projít všechny aplikace a zjistit, zda regule splňují. Možná by jednoduše stačilo zaměřit se na ty nejpopulárnější, tedy ty s miliony uživatelů.

### **"KÁZEŇ, TAK JE TO SPRÁVNÉ, TAK TO MÁ BÝT!"**

Čím oblíbenější aplikace je, tím přísnější podmínky by měla mít. Protože je evidentní, že s její kvalitou budou přicházet (anebo i odcházet) uživatelé. iOS je systém, který už od dob Steva Jobse kladl důraz na kvalitu aplikací. Bývaly doby, kdy mi kamarádi s telefony s Androidem chválili zpracování Instagramu (pamatujete dobu, kdy byl výhradně pro iOS?), Pinterestu nebo Twitteru.

Poslední dobou se objevují zprávy o tom, že paradoxně aplikace od Google jsou daleko kvalitnější na iOS než na Androidu. Čím to ale je? Problémem není systém, problémem je přístup tvůrce. A pokud Google dokáže málo pracovat na vlastním systému pro vlastní telefony, o to méně by měl pracovat na aplikacích pro konkurenční iOS. Opak je ale pravdou a tak je evidentní, že by si Apple měl náležitě došlápnout na všechny vývojáře, kteří nesplňují, nebo jen prostě nechtějí splňovat, jeho požadavky na kvalitu.

Již zmiňovaný Steve při představení App Store prohlašoval, že chtějí peníze dávat vývojářům

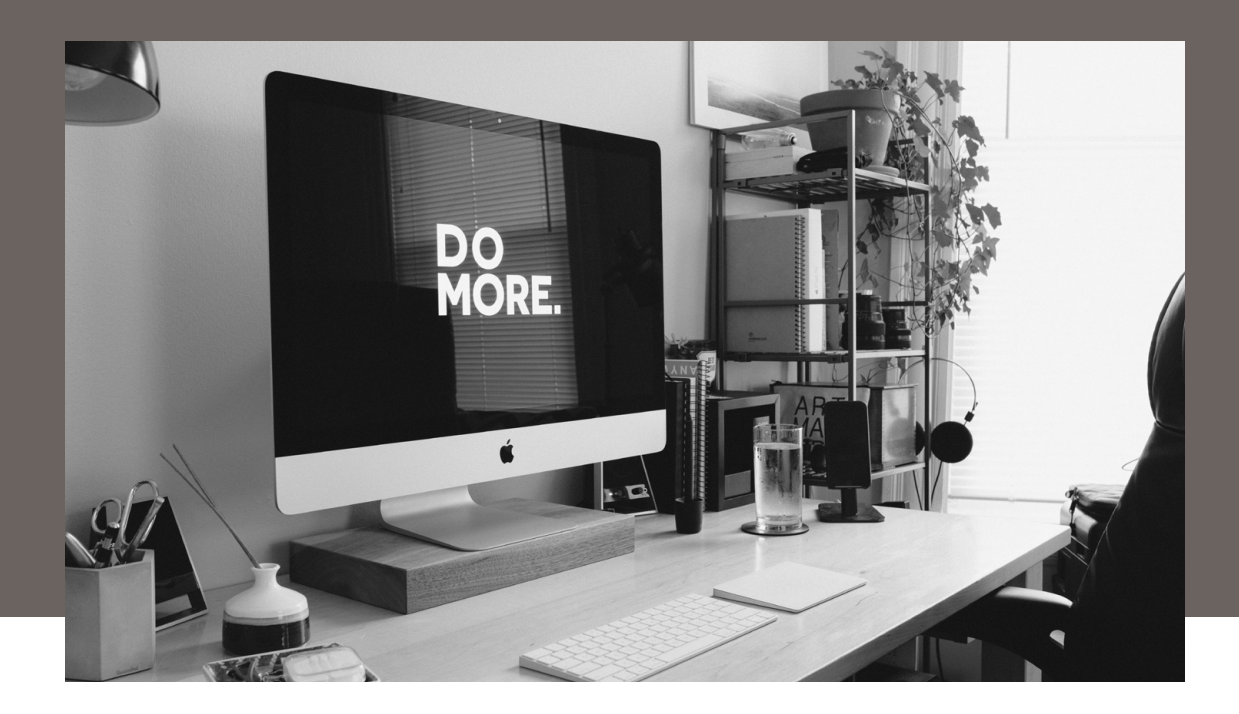

nřed 1 +

#### Historie verzí

6.0.200628 --------<br>hen using an iPad, you're now able to multitask with Gmail and other iOS app:

a nechat si těch 30 % pouze pro udržení funkčnosti obchodu. Je těžké vidět stejný vzorec i dnes, kdy je App Store součástí stále více rostoucí kategorie Služeb.

### **ZA KVALITU RÁDI ZAPLATÍME**

Vzpomínám na období, kdy fanoušci Apple začali kupovat hudbu, o pár let později aplikace a dnes to jsou služby. U aplikací se i v české komunitě často říkalo "odepřel jsem si jedno kafe a koupil si kvalitnější aplikaci na počasí". Už tehdy nám nevadilo platit za kvalitnější práci. V posledních letech jsme přeskočili na kolej předplatných a opět nám nevadí zaplatit za služby, které CHCEME používat.

Takže by i Apple měl chtít udržet vlastní obchod s aplikacemi na uzdě. Pokud videoaplikace nepodporuje funkci obraz v obraze, nemá v App Store co dělat. Pokud populární e‑mailový klient nepodporuje rozdělenou obrazovku, nemá v App Store co dělat. Úplně stejnými postupy by se všichni kontroloři měli zabývat místo toho, zda budou nutit vývojáře do způsobu, jakým uživatelé zaplatí předplatné.

Možná bychom pak častěji ze soudních místností slyšeli obvinění "Apple není férový v rámci svého obchodu, protože nás nutí vytvářet kvalitnější aplikace." místo současné verze "Apple nás sprostě obírá o 30 % našeho zisku." Možná by si pak tyto

Místo bojů u soudu, omlouvání svého přístupu a hledání pochybných aplikací, by se Apple mohl zaměřit na to, aby za rozumný časový úsek po vydání nejnovější verze iOS byly všechny aplikace perfektní.

společnosti uvědomily, že nebýt Apple, tak bychom o obchodu s aplikacemi, jak jej známe dnes, možná jen snili.

### **OBCHODUJTE SPRÁVNĚ**

Místo bojů u soudu, omlouvání svého přístupu a hledání pochybných aplikací, by se Apple mohl zaměřit na to, aby za rozumný časový úsek po vydání nejnovější verze iOS byly všechny aplikace perfektní. Nezapomeňte, že to není jen o uživatelích, kteří chtějí používat danou aplikaci. Ti si jednoduše vyberou jinou a fungují dál. Mluvíme ale i o uživatelích, kteří například kvůli firemní kultuře konkrétní aplikaci používat musí.

Proto má moje zamyšlení dvě roviny. Tou první je kvalitnější dohled nad nejpopulárnějšími aplikacemi, které si Apple vpustí na svůj píseček. Tou druhou je připomínka firmám a vývojářům, že musí držet krok s technologickým pokrokem v systémech. Protože 5 let je neskutečně dlouhý krok. <sup>®</sup>

### Jak nastavit **kvalitu videa** na iPhonu?

Návod Honza Březina

Dávno pryč jsou doby, kdy k záznamu vzpomínek, zážitků nebo třeba produktů v podobě pohyblivých obrázků byla potřeba videokamera. Správně nastavený iPhone dokáže nahradit poloprofesionální kameru, akční kameru i specializovaná zařízení pro hyperlapse. jediným limitem vaší kreativity je kapacita úložiště iPhonu či iCloudu.

ze vůbec nějak omezit velikost videí poří-<br>zených pomocí iPhonu a potřebuji spe-<br>ciální software? Zdánlivě jednoduchá<br>otázka nemá zdaleka tak jednoduchou<br>odpověď. Systémová aplikace Fotoaparát, která je zených pomocí iPhonu a potřebuji speciální software? Zdánlivě jednoduchá otázka nemá zdaleka tak jednoduchou předinstalována zdarma v každém iPhonu, zvládá překvapivě dobře většinu video práce. Apple se vždy snaží věci zjednodušovat, takže pokud si nejste jisti nastavením nebo svými dovednostmi kameramana, jedná se o skvělou volbu. Až na pár drobností zvládne aplikace skoro vše automaticky, nezatěžuje vás zbytečnými otázkami a snímá z vás část odpovědnosti za výsledek. To ale na druhé straně omezuje možnosti přesného nastavení.

Čím víc proniknete do práce kameramana, čím máte konkrétnější představu, co potřebujete. Čím víc toužíte po 100% kontrole nad výsledkem, tím víc budete muset pokukovat po propracovanějších řešeních. Například [FilmicPro](https://ipure.cz/archiv/navody/natacime-videa-s-filmic-pro/) nabízí možnost zcela přesně nastavit nejen formát záznamu, ale i všechny relevantní parametry snímání. To vám dá obrovskou kontrolu nad výsledkem, ale zároveň vyžaduje neustálou a přesnou kontrolu všech parametrů.

Co všechno a jak moc ovlivňuje velikost výsledného videa?

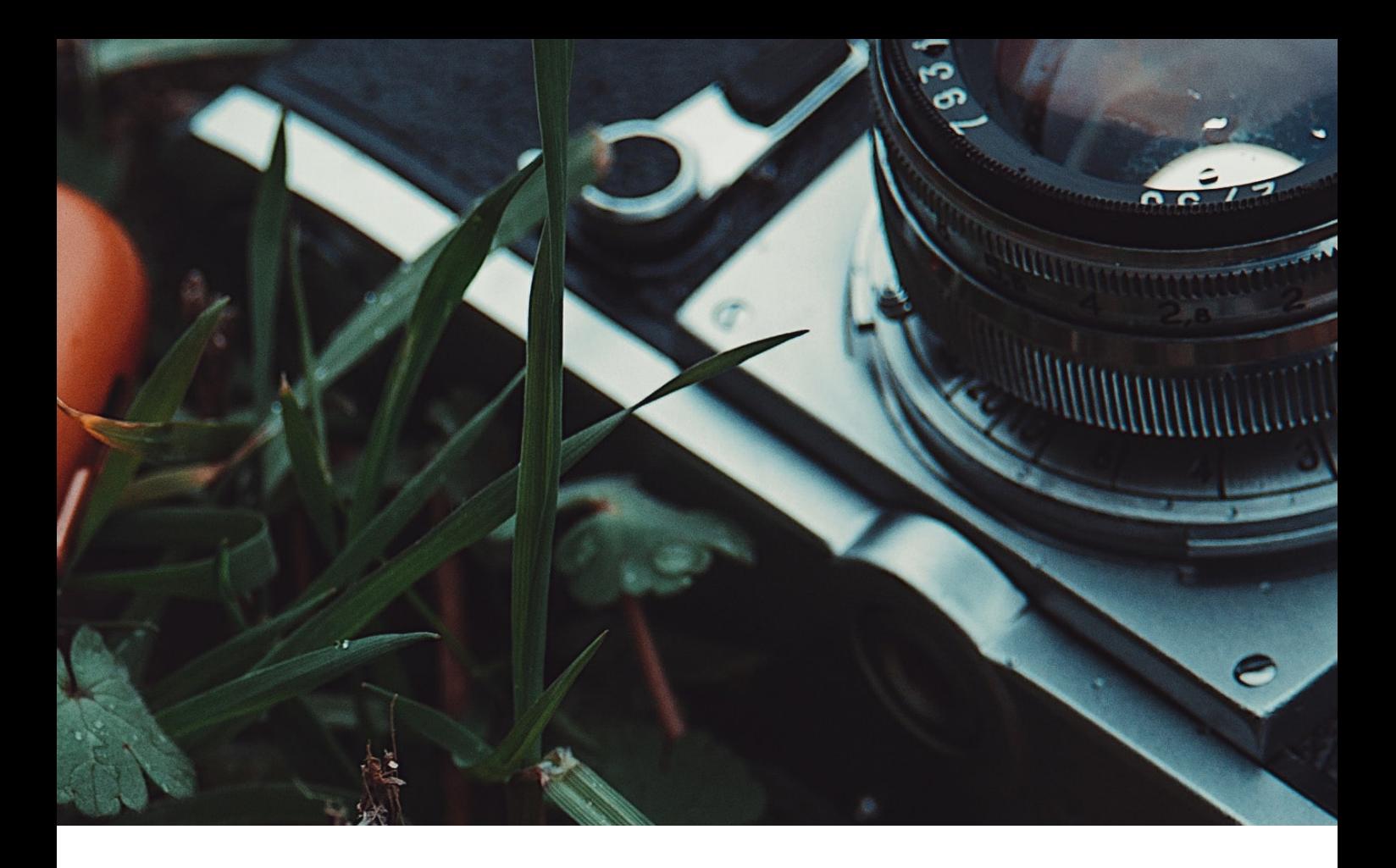

### **PARAMETRY ZÁZNAMU**

Ať už zvolíte jakoukoli aplikaci pro nahrávání videí, vždy budete muset rozhodnout, v jaké kvalitě má být záznam proveden. Jde o hledání kompromisu mezi co nejlepší kvalitou záznamu a velikostí potřebného místa pro záznam. Jde o dvě spojené nádoby. Jakmile zvýšíme kvalitu záznamu, násobně se zvětšuje velikost souboru s uloženým videem. Stejně tak každá úspora místa se více či méně podepíše na kvalitě záznamu.

Nedá se proto říct, že jedno nastavení je ideální pro všechny. Záleží na tom, jak kvalitní záznam potřebujete a také, jak velká výsledná videa si můžete dovolit. Velikost výsledného souboru ovlivňují zejména rozlišení záznamu, počet snímků za sekundu, použitý formát a typ komprese a nastavení kvality (datového toku). Všechny čtyři parametry ovlivňují kvalitu i velikost souboru a každý má trochu jiný dopad. Pojďme je rozebrat podrobněji.

### **ROZLIŠENÍ**

Apple obecně doporučuje vždy zaznamenávat v maximálním dostupném rozlišení, což v případě novějších iPhonů znamená rozlišení označované jako 4K. Při tomto nastavení je obraz pořízen v rozlišení 3 840 × 2 160 bodů či, chcete‑li, 8,2 Mpx pro každý jednotlivý snímek videa. Toto rozlišení dnes

splňuje požadavky na profesionální záznam pro účely televizního vysílání. Většina českých televizních stanic vysílá dokonce v nižším rozlišení. V případě domácích videí se může zdát, že jde o rozlišení zbytečně vysoké, ale uvědomte si, že rozlišení nelze efektivně zvětšit při zpracování. Pokud dnes 4K může pro někoho působit jako zbytečný luxus, za několik málo let bude bráno jako zcela běžný standard a za pár dalších let bude směšně zastaralé. Ano, kvalitu záznamu 4K dnes ocení málokdo, ale jde o investici do budoucna. Navíc video ve 4K dává velký prostor pro korekce případných chyb a nedostatků.

Pro srovnání, rozlišení označované jako 1080p či FullHD, které je o jeden stupeň nižší kvalitou, obsahuje pouze 1/4 detailů. Pokud si jej pustíte na televizoru s 4K nebo třeba displeji iMacu s 5K, bude působit neostře již dnes. Detaily budou chybět po celé ploše obrazovky a tento handicap už nikdy nenapravíte. Osobně nahrávám dnes ve 4K vše, co jen mohu.

Zároveň je potřeba zdůraznit, že snížení rozlišení samozřejmě vede k ekvivalentnímu zmenšení souborů. Pokud má 4K čtyřikrát víc bodů než FullHD, tak je výsledný soubor logicky 4× větší při zachování všech ostatních parametrů. Přesto tento způsob úspory místa nedoporučuji.

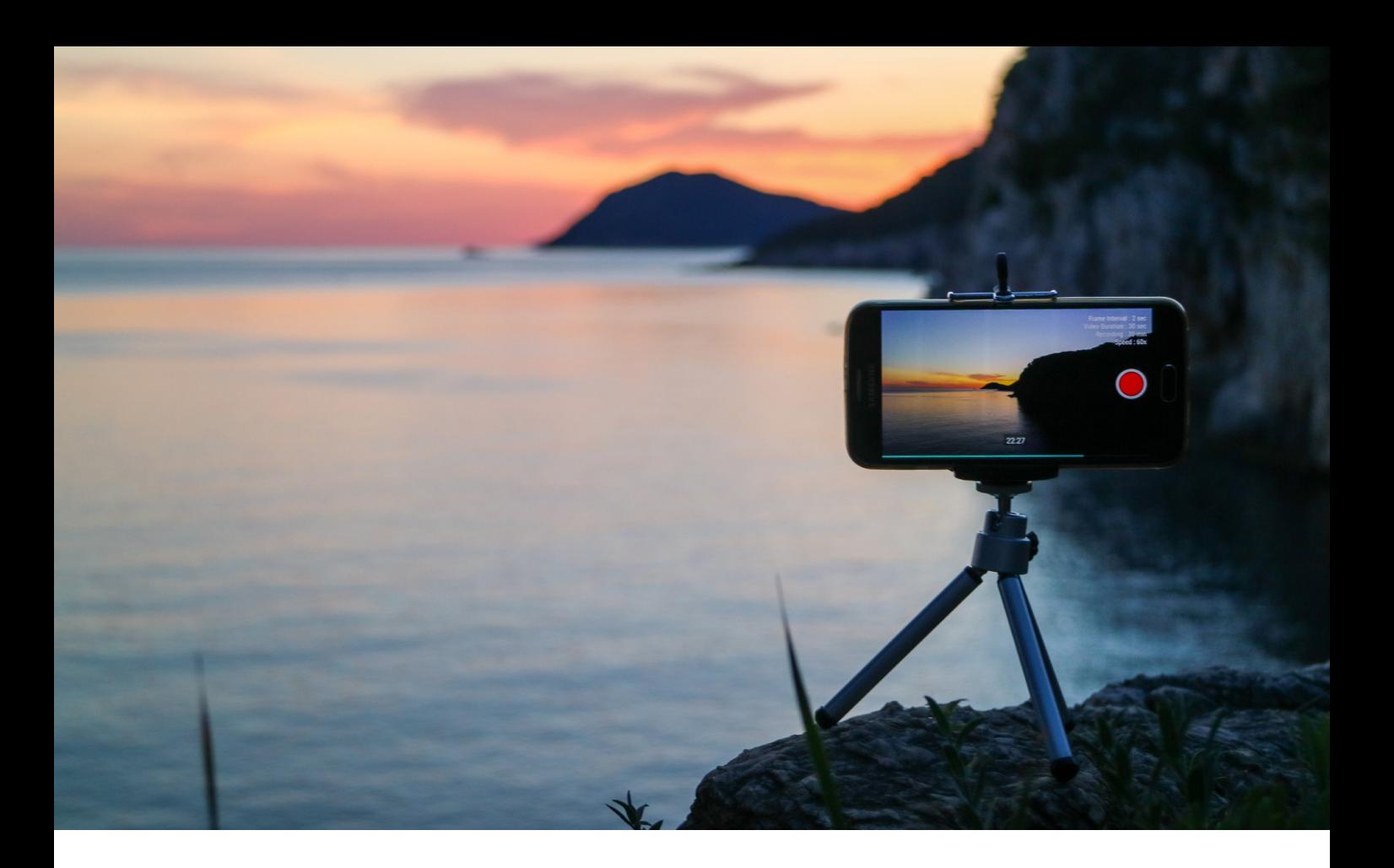

### **POČET SNÍMKŮ ZA SEKUNDU**

Počet snímků udává, z kolik jednotlivých statických obrázků je složena každá sekunda výsledného videa. Historicky se nejčastěji používalo 25 nebo 30 snímků za sekundu. Dnes se můžeme setkat s mnohem širší paletou začínající u 16, přes 24, 24,9, 25, 30, 60 až po třeba 240 snímků za sekundu. Čím víc snímků zaznamenáte, tím plynuleji je zachycen pohyb a logicky o to větší je výsledný soubor. iPhone nabízí 24, 30 a 60 snímků za sekundu (fps).

Pokud natáčíte převážně statickou scénu, bohatě stačí 24 fps a výsledný soubor bude nejmenší. Rozdíl mezi 24 a 30 snímky za sekundu není z pohledu velikosti výsledku ani z pohledu plynulosti záznamu velký. Pokud ale budete kombinovat záznam z více zařízení, je důležité mít všude nastavený stejný počet snímků za sekundu, aby při zpracování nedocházelo k poškození záznamu přepočtem. Proto dává smysl nastavit 30 fps tam, kde jiná zařízení nezvládají 24 fps. Dvojnásobný počet snímků za sekundu je nezbytný pro kvalitní záznam rychlého pohybu (zvířata, sport, apod.). Výsledný soubor je logicky 2× větší, takže pokud nezaznamenáváte rychlý pohyb, je zbytečné sahat po 60 fps.

### **FORMÁT ZÁZNAMU**

iPhone umí při záznamu videa používat dva dnes nejběžnější formáty. Tím starším, který označuje v nastavení jako Nejkompatibilnější, je formát MP4 s kompresním algoritmem H.264. Používám ho již desítky let, je hojně rozšířen jak ve světě v Apple, tak i mimo něj, a rozhodně nebudete mít problém s jeho použitím. Ve své době byl považován za velmi úsporný. Algoritmus H.264 zahazuje drobné detaily a rozpoznává změny mezi jednotlivými snímky, aby mohl ukládat pouze nezbytné množství informací. Nastavení toho, kolik detailů se zahodí, umožňuje navíc ovlivnit, nakolik úsporný bude. Apple u systémové aplikace zvolil jeden fixní kompresní poměr a bohužel neumožňuje jeho uživatelskou změnu.

Nově iPhone nabízí i záznam do formátu HEVC, který je mladším bratříčkem formátu MP4 a je také označován jako H.265. Funguje na podobných principech, ale přináší řadu vylepšení umožňujících buď zaznamenat stejně kvalitní video do menšího souboru, nebo při stejné velikosti zvýšit kvalitu záznamu. Apple jej v nastavení označuje jako Vysoká efektivita čímž říká, že zvolil cestu větší úspory místa při stejné kvalitě záznamu. Pokud zvolíte toto nastavení, výsledné video bude cca 2× menší při stejném rozlišení, počtu snímků a kvalitě ve srovnání s H.264.

Osobně mám zapnutý novější formát HEVC, abych ušetřil místo. Jen si před záznamem ověřte, že umíte s tímto formátem následně pracovat. iOS,

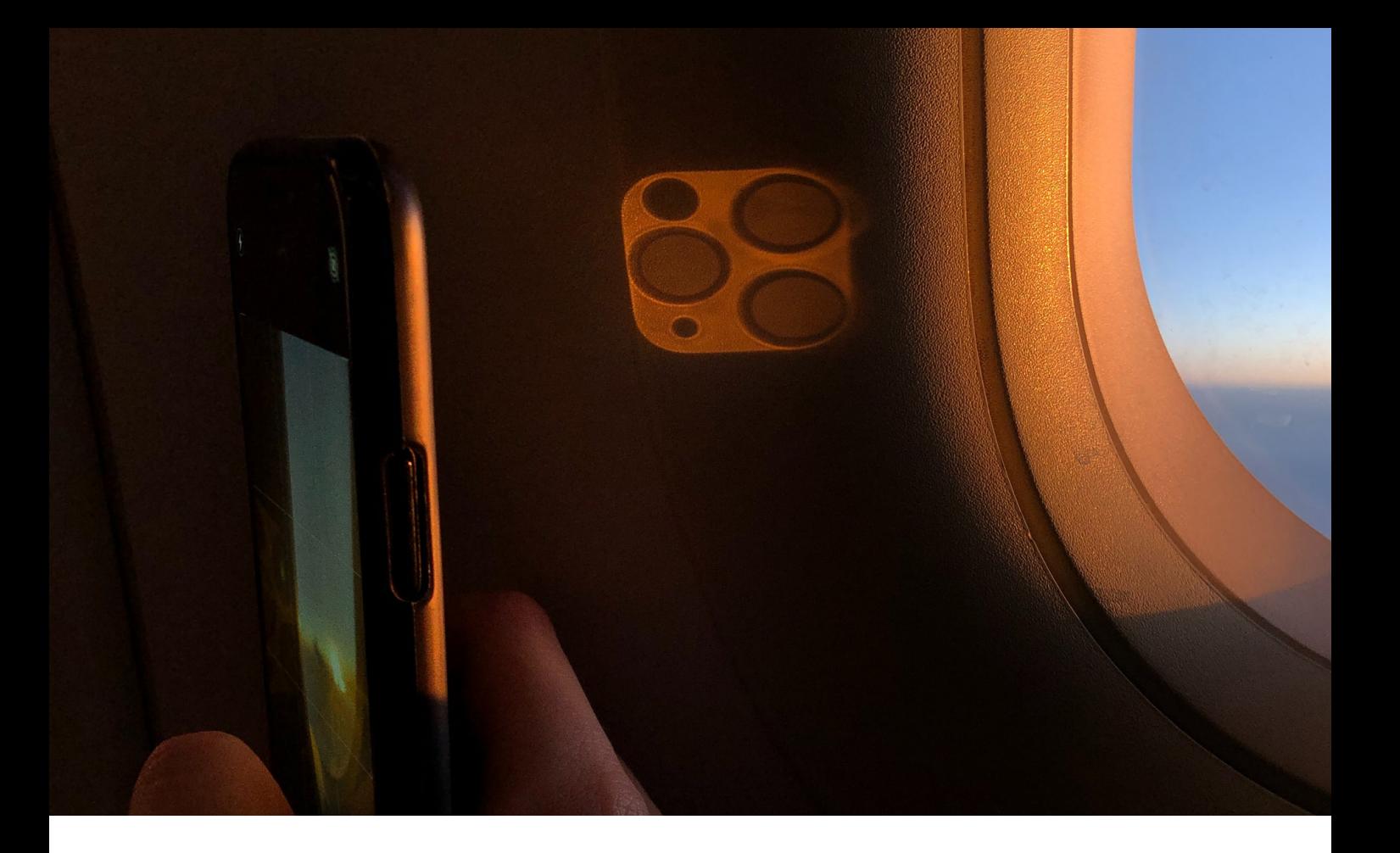

iPadOS, macOS, iMovie, Lumafusion ani Final Cut Pro X s ním problémy nemají.

### **KVALITA ZÁZNAMU A DATOVÝ TOK**

Zatímco předchozí tři parametry můžete pro systémovou aplikaci nastavit v Nastavení – Fotoaparát, nastavení kvality či přesněji řečeno datového toku Apple nenabízí. V Cupertinu se rozhodli pro jedno (z jejich pohledu ideální) nastavení a to je pro systémovou aplikaci fixní. Nicméně u řady aplikací třetích stran nebo při exportu zpracovaného videa ze střihového programu můžete kvalitu nastavit. Někdy je nazývána kvalita, jindy komprese a nejpřesněji datový tok.

Nastavením datového toku říkáme, kolik detailů se má zahazovat a kolik dat za sekundu se smí maximálně ukládat. Čím menší číslo nastavíme, tím

V případě rozlišení 4K se pracuje s datovým tokem 10 až 100 Mb/s, rozdíl ve velikosti souboru může být obrovský. iPhone mění datový tok automaticky podle typu scény. méně kvalitní bude záznam a zároveň menší bude výsledný soubor. Nastavení datového toku nemění ani rozlišení, ani počet snímků za sekundu. Jde o nastavení kompresního algoritmu.

V případě rozlišení 4K se běžně pracuje s datovým tokem v rozsahu 10 až 100 Mb/s, což ukazuje, jak obrovský může být rozdíl ve velikosti souboru. iPhone mění datový tok automaticky podle typu scény. Pokud scéna obsahuje hodně detailů nebo rychlý pohyb, datový tok roste. U jednoduchých scén bez rychlého pohybu zase klesá. Nalezení ideálního limitu tak záleží na konkrétní scéně a proto se zřejmě Apple rozhodl tuto volbu nenechávat na uživateli. Osobně u videí ve 4K se statickým typem scény běžně používám 25 Mb/s, pro rychlejší pohyb 50 Mb/s. Pro záznam v 1080p se pohybujeme v rozsahu od 2 do 70 Mb/s.

### **ZÁVĚR**

Pokud vám aspoň trochu záleží na kvalitě výstupu, doporučuji záznam ve 4K, 24 fps s nastavením vysoké efektivity. Při následném zpracování můžete video dál zmenšit vhodným nastavením maximálního datového toku. Pouze v případě zásadního nedostatku místa dává smysl přejít na rozlišení 1080p. Můžete se mnou nesouhlasit, polemizovat, ale blízká budoucnost vás přesvědčí o tom, že šetřit na záznamu je chyba, kterou navíc později již nelze napravit. D

### Game of Thrones: **Tale of Crows**

Recenze / iOS Filip Brož

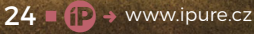

Hra o trůny. Fenomén, který není třeba dlouze představovat. Vše začalo jako knižní předloha a následně i seriál, který již skončil a nutno podotknout, že překonal i knihy. Na motivy této fantasy ságy vzniklo i několik her. Ta nejnovější vypráví příběhy mužů oděných v černých hábitech. Na mysli mám Noční hlídku, specifickou organizaci, která chrání celé Západozemí před vpádem Bílých chodců.

ter fell

The

Dreadfor

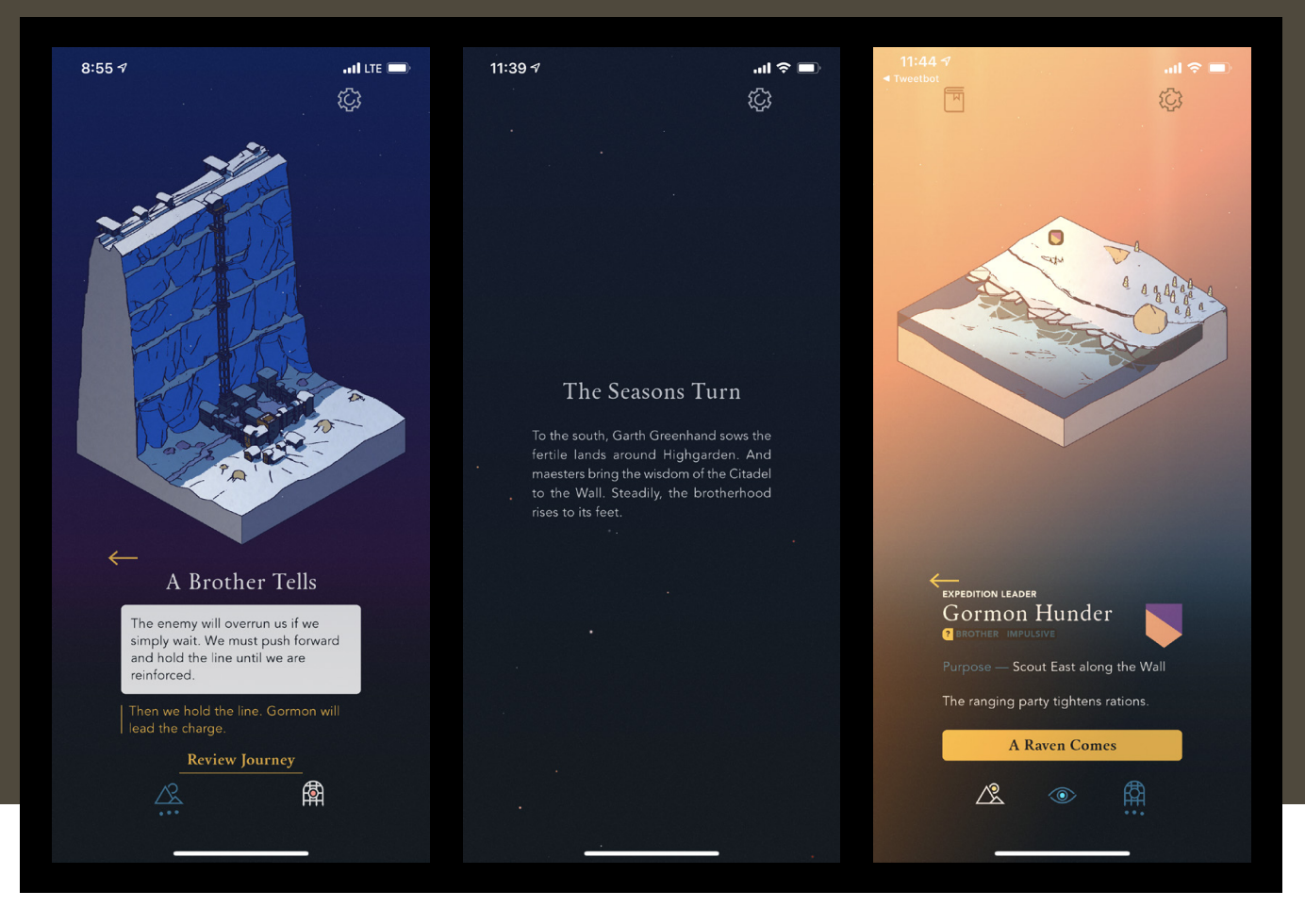

ra Game of Thrones: Tale of Crows je<br>dostupná výhradně na Apple Arcade.<br>Než se dostanu k samotné hře, je pro<br>kontext potřeba vysvětlil, jak Noční<br>hlídka funguje. Myslím si, že i pro znalce seriálu dostupná výhradně na Apple Arcade. Než se dostanu k samotné hře, je pro kontext potřeba vysvětlil, jak Noční

může jít o užitečné informace.

### **ZEĎ**

Noční hlídka je ozbrojené bratrstvo střežící Zeď – vysokou ledovou stavbu přes celý kontinent, která od Sedmi království odděluje divoké země na vzdáleném severu. Podle pověstí vznikla před 8 000 lety v době Dlouhé noci, zimy trvající déle, než generaci, kdy celé Západozemí krom mrazů a temnoty sužovali i Bílí chodci. Ti měli být nakonec poraženi a zahnáni do Zemí věčné zimy. Za pomoci legendárního Brandona Stavitele a kouzelných dětí lesa vyrostla Zeď, již se první muži bratrstva zavázali hlídat a zabránit tak návratu chodců i pronikání obrů a divokých lidí na jih.

Od té doby byla Noční hlídka považována za čestný řád s důležitým úkolem, do něhož se přidávali urození páni a bojovníci, jejichž štíty s rodovými znaky visely v sále na Černém hradě. Postupně se rozrůstala natolik, že si vytvořili i vlastní hierarchii a tři zvláštní skupiny členů – průzkumníky, stavitele a majordomy.

Každá z těchto skupin podléhá svému představenému – Prvnímu průzkumníkovi, Prvnímu staviteli a Prvnímu majordomovi, nad kterými stojí lord velitel. Průzkumníky tvoří bojovníci hlídky. Všichni bratři v černém sice musí ovládat boj s mečem, protože obrana je jejich hlavní úkol, ale průzkumníci se vydávají na výpravy na sever za Zeď kvůli stopování pohybu divokých a sledování případných jiných hrozeb.

### **NÁDHERNÁ GRAFIKA**

Velmi podobné úlohy a úkoly budete mít na starosti i v nejnovější hře. Game of [Thrones:](https://apps.apple.com/us/app/game-of-thrones-tale-of-crows/id1483071787) Tale of Crows je textová "idle" (klikací) hra s nádhernou grafikou a poutavým soundtrackem. Ve hře na vás čeká spousta příběhů jednotlivých lordů velitelů a jejich bojovníků. Jaký osud je čeká, je ve vašich rukách, protože konec v podstatě není.

Jen vy vždy určujete, co se přesně stane. Zda vyšlete za Zeď bojovníky prozkoumávat okolí nebo požádáte o pomoc někoho jiného. Ve hře nechybí kruté boje, prohledávání jeskyní, temné síly či dobrodružné výpravy. Vše se přitom odehrává

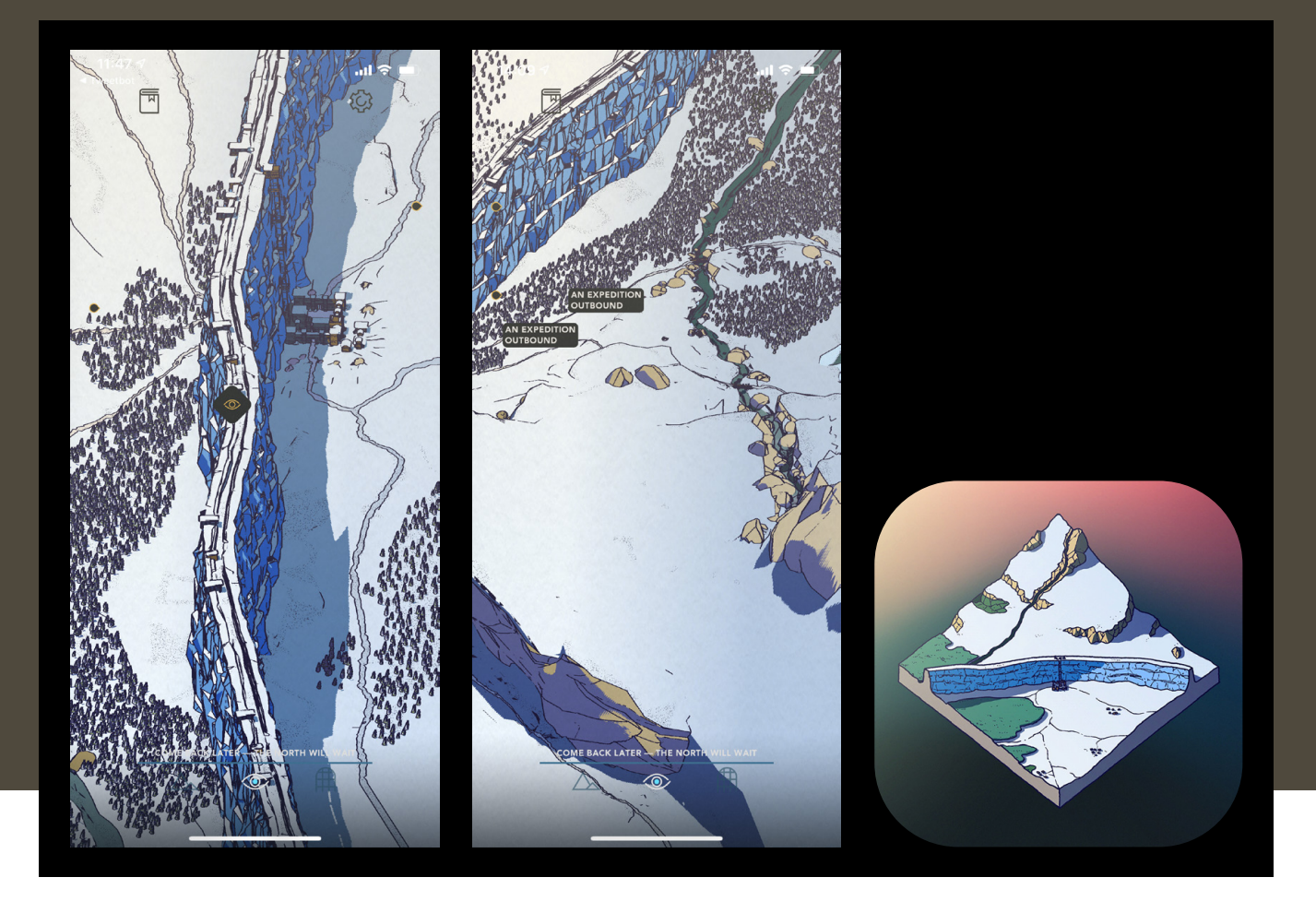

v reálném čase. I když zrovna nehrajete, tak hra probíhá na pozadí. Doporučuji si zapnout notifikace, pokud chcete být obeznámeni o změnách a novinkách.

Jak jsem již uvedl, celá hra je textového charakteru. Vždy obdržíte nějaké zprávy (příběhy) a musíte se rozhodnout, co uděláte dál. Hlavní děj se odehrává ve třech částech – expedice za Zeď, stráž (Watch) a na Černém hradě. V jeden moment můžete vyslat až tři expedice, tedy své lidi, na průzkum. Vše se přitom mění dle toho, za jakého velitele aktuálně hrajete.

### **RŮZNÉ SCHOPNOSTI A DOVEDNOSTI**

Hra probíhá v reálném čase, tedy když například pošlete havrana se zprávou, můžete vidět, kde zrovna letí. Také se můžete podívat, kde se zrovna nachází vaši bojovníci v černém. Mapu si přitom můžete přiblížit. Grafické zpracování je opravdu velmi poutavé.

Důležité je také sledovat, jaké lidi máte aktuálně na hradě. Každý má jiné schopnosti a dovednosti. Z toho důvodu je dobré pečlivě vybírat, kam koho pošlete. Logicky z toho vyplývá, že ke hře potřebujete znalosti anglického jazyka. V češtině hra není. Na druhou stranu to můžete využít pro své

Hru ocení nejen fanoušci Hry o trůny, ale i lidé, kteří o této fantasy nevědí zhola nic. Všechny příběhy se odehrávají okolo Černého hradu a Noční hlídky.

zdokonalení, což mně osobně velmi vyhovuje, protože již od začátku pandemie koronaviru každý den studuji [angličtinu](https://ipure.cz/archiv/recenze/anglictina-s-aplikaci-busuu/).

Myslím si, že hru ocení nejen fanoušci Hry o trůny, ale i lidé, kteří o této fantasy nevědí zhola nic. Všechny příběhy se odehrávají okolo Černého hradu a Noční hlídky. Pokud máte rádi textové hry a kvalitní příběhy, budete nadšeni.

Game of Thrones: Tale of Crows je dostupná exkluzivně pro předplatitele Apple Arcade. Hrát tak můžete na všech zařízeních s iOS a macOS, a to včetně Apple TV. Osobně si myslím, že jde o další skvělý titul, který zde můžeme nalézt. Přeji vám příjemnou zábavu, vaše stráž právě začíná. D

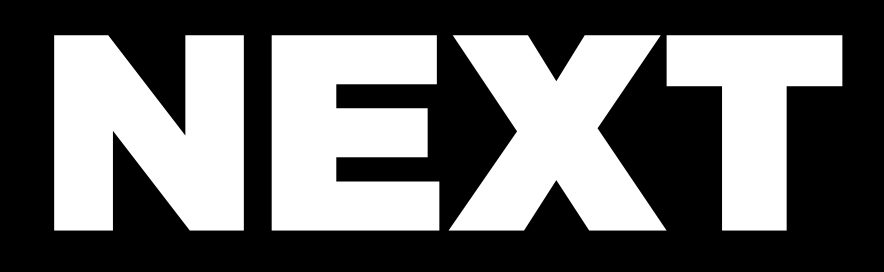

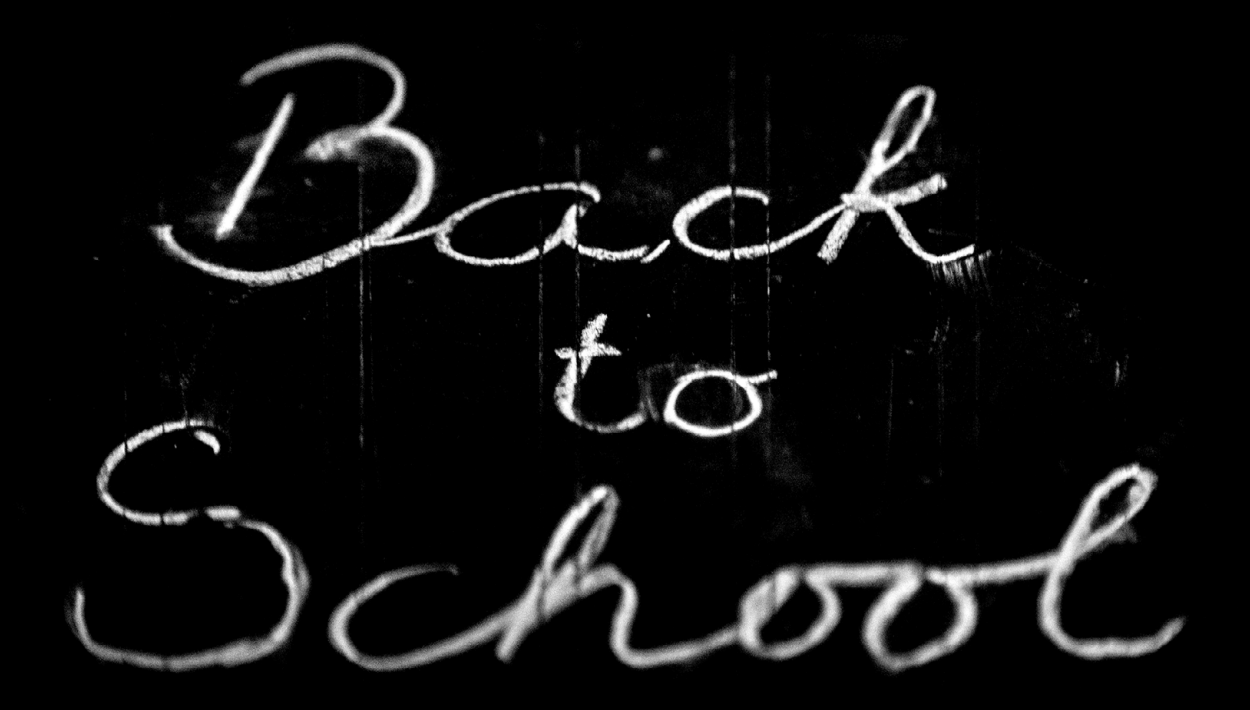

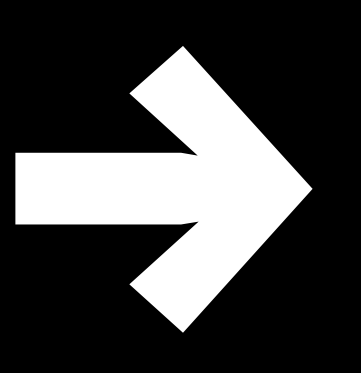